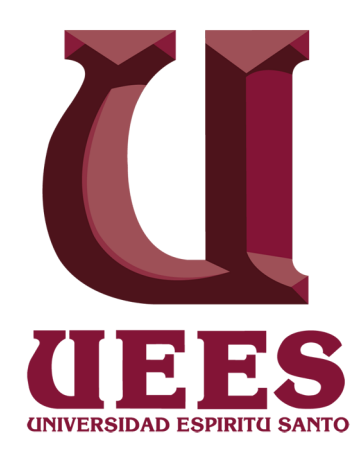

# **UNIVERSIDAD DE ESPECIALIDADES ESPÍRITU SANTO**

## **FACULTAD DR. ALBERT EYDE DE ARTES LIBERALES Y CIENCIAS DE LA EDUCACIÓN**

# **ESCUELA DE ARTE**

LICENCIATURA EN ARTES PLÁSTICAS

# **LA IMPORTANCIA DEL SOFTWARE DE PROCESAMIENTO DE IMÁGENES PHOTOSHOP EN LOS PROCESOS DE ENSEÑANZA APRENDIZAJE PARA LOS ARTISTAS VISUALES DE LA CIUDAD DE GUAYAQUIL**

TRABAJO DE TITULACIÓN PREVIO A LA OBTENCIÓN DEL TÍTULO DE LICENCIATURA EN ARTES PLÁSTICAS

> AUTOR: Juan Carlos Fernández Enríquez TUTOR: MSc. Hugo Guerrero Laurido

Guayaquil, Abril de 2013

## **APROBACIÓN DE TUTOR**

En mi calidad de tutor del Señor Juan Carlos Fernández Enríquez, estudiante de la Escuela de Arte de la UEES.

#### **CERTIFICO:**

Que he analizado el trabajo de investigación con el título: **La Importancia del Software de Procesamiento de Imágenes Photoshop en los Procesos de Enseñanza Aprendizaje para los Artistas Visuales de la ciudad de Guayaquil**, presentado por el estudiante de Escuela de Arte, *Juan Carlos Fernández Enríquez* con código estudiantil 2010060301, previo a obtener por la Licenciatura en Artes Plásticas, considero que dicho trabajo investigativo reúne los requisitos suficientes y méritos necesarios de carácter académico y científico; por tal motivo lo apruebo.

Muy Atentamente,

**MSc. Hugo Guerrero Laurido**

 $\mathcal{L}=\{1,2,3,4,5\}$ 

### **DEDICATORIA**

El presente trabajo de titulación se lo dedico a mis padres, Luis Alberto Fernández Bernal, y Mercy Dolores Enríquez Cueva, por ser el principal pilar en mi vida, por formarme como ser humano y apoyarme en todas mis decisiones sin pedir nada a cambio. A mis hermanos, José Luis, Darío, Ricardo y Yamel, por ser el equilibrio y apoyo moral en todo momento. Pero en especial se lo dedico a Dios sobre todas las cosas, por permitirme vivir este momento, tan importante en mi vida.

#### **AGRADECIMIENTO**

A mis padres y hermanos, por soportar y comprender este difícil proceso. A mis profesores y amigos Saidel Brito, Xavier Patiño y Armando Busquets, por ser parte fundamental en mi formación profesional, pero sobre todo a mi maestro y amigo Jorge Velarde, por permitirme aprender y disfrutar de sus conocimientos, por descubrir en mi la pasión por la pintura. A Ana María González, por ser un incondicional apoyo en mi vida, por compartir mis logros artísticos y profesionales, siempre con los pies en la tierra. A la Universidad Espíritu Santo, por entregarme los conocimientos necesarios para ejercer esta linda profesión. A mi tutor de tesis, MSc. Hugo Guerrero Laurido, por su paciencia y apoyo en este último proceso. Pero sobre todo un agradecimiento muy especial a MSc. Martha Rizzo, por creer y confiar en mi, por ese apoyo desinteresado, por su trato siempre amable y por su ejemplo de trabajo y pasión por el arte.

### **UNIVERSIDAD DE ESPECIALIDADES ESPÍRITU SANTO**

### **FACULTAD DR. ALBERT EYDE DE ARTES LIBERALES Y CIENCIAS DE LA EDUCACIÓN**

#### **ESCUELA DE ARTE**

## LICENCIATURA EN ARTES PLÁSTICAS

# **LA IMPORTANCIA DEL SOFTWARE DE PROCESAMIENTO DE IMÁGENES PHOTOSHOP EN LOS PROCESOS DE ENSEÑANZA APRENDIZAJE PARA LOS ARTISTAS VISUALES DE LA CIUDAD DE GUAYAQUIL**

**AUTOR:** Juan Carlos Fernández Enríquez **TUTOR:** MSc. Hugo Guerrero Laurido **FECHA:** Guayaquil, Abril del 2013

#### **RESUMEN**

El presente trabajo de titulación, tiene el propósito de evidenciar la importancia del software de procesamiento de imágenes Photoshop, en el proceso de enseñanza-aprendizaje de los artistas visuales de la ciudad de Guayaquil, demostrar los beneficios, que se obtienen mediante el conocimiento de este programa, visibilizando métodos y procesos realizados por otros artistas, para dar a conocer su importancia y posibilidades conceptuales. La metodología se basó en técnicas e

instrumentos de investigación como: entrevista y encuesta, en cuyos resultados se pudo demostrar que existe un interés y sobre todo una necesidad por adquirir el conocimiento del Photoshop, ya que este permitiría optimizar los tiempos, y recursos en el proceso de creación de una obra, así como la posibilidad de indagar en nuevos conceptos y técnicas relacionadas con el arte.

# **UNIVERSITY OF SPECIALITIES ESPIRITU SANTO FACULTY DR. ALBERT AYDE OF LIBERAL ARTS AND EDUCATION SCIENCE**

**SCHOOL OF ART**

DEGREE IN FINE ARTS

# **THE IMPORTANCE OF IMAGE PROCESSING SOFTWARE IN PHOTOSHOP TEACHING AND LEARNING PROCESSES FOR VISUAL ARTISTS GUAYAQUIL CITY**

**AUTHOR:** Juan Carlos Fernández Enríquez **GUARDIAN:** MEd. Hugo Guerrero Laurido **DATE:** Guayaquil, April 2013

#### **ABSTRACT**

This graduation work, aims to highlight the importance of image processing software Photoshop, in the teaching-learning process of visual artists in the city of Guayaquil, demonstrate the benefits, which are obtained through the knowledge of this program, making visible methods and processes by other artists, to make known of its importance and conceptual possibilities. The methodology was based on research techniques and instruments such as interview and survey, whose results could be demonstrated that there is a particular interest and a need to acquire knowledge of Photoshop, since this would optimize time and resources in the process of creating a work and investigate the possibility of new concepts and techniques related to art.

## **ÍNDICE**

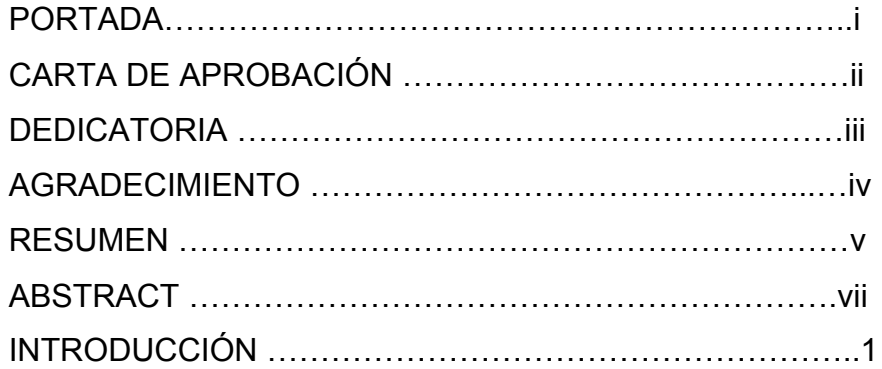

## **CONTENIDO**

# **CAPITULO I: EL PROBLEMA** UBICACIÓN DEL PROBLEMA EN UN CONTEXTO……….....4 CAUSAS Y CONSECUENCIAS DEL PROBLEMA..…….…….6 DELIMITACIÓN DEL PROBLEMA……..………………….…….7 PLANTEAMIENTO DEL PROBLEMA O FORMULACIÓN.…...7 OBJETIVOS……………………………………………...………...7 JUSTIFICACIÓN E IMPORTANCIA …………………………….8

# **CAPITULO II: MARCO TEÓRICO**

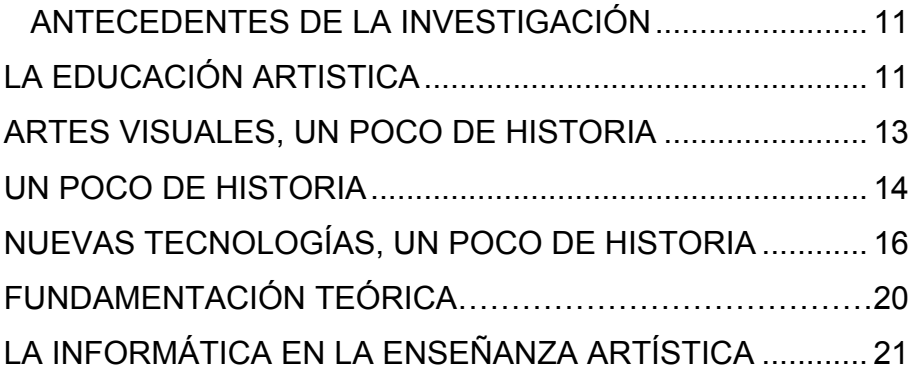

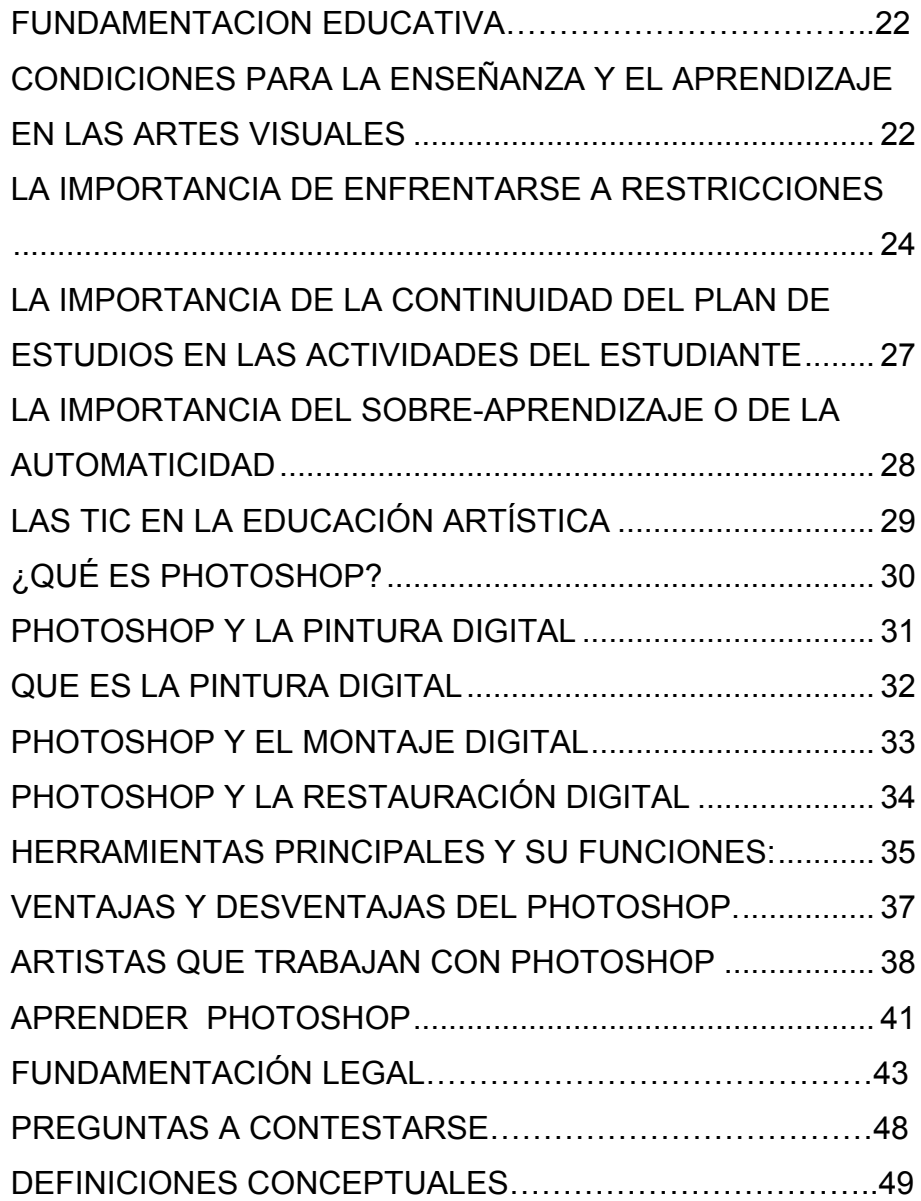

# **CAPÌTULO III: METODOLOGÍA**

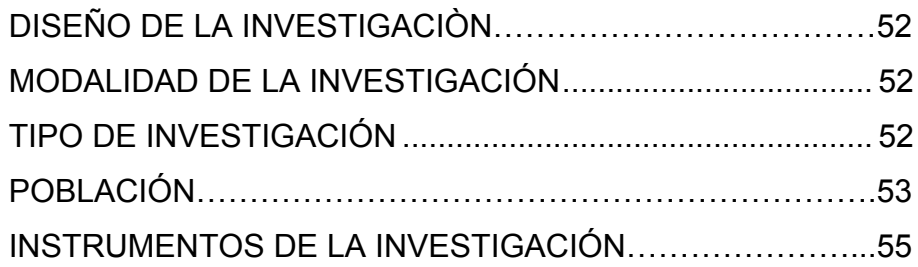

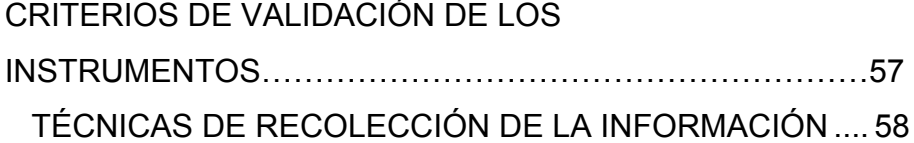

# **CAPÍTULO IV: ANÁLISIS E INTERPRETACIÓN DE RESULTADOS**

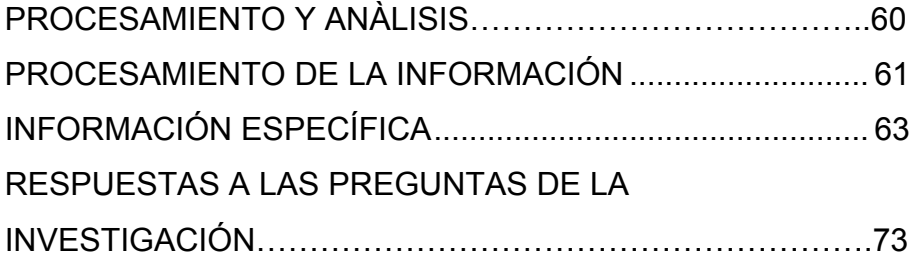

# **CAPÍTULO V: CONCLUSIONES Y RECOMENDACIONES**

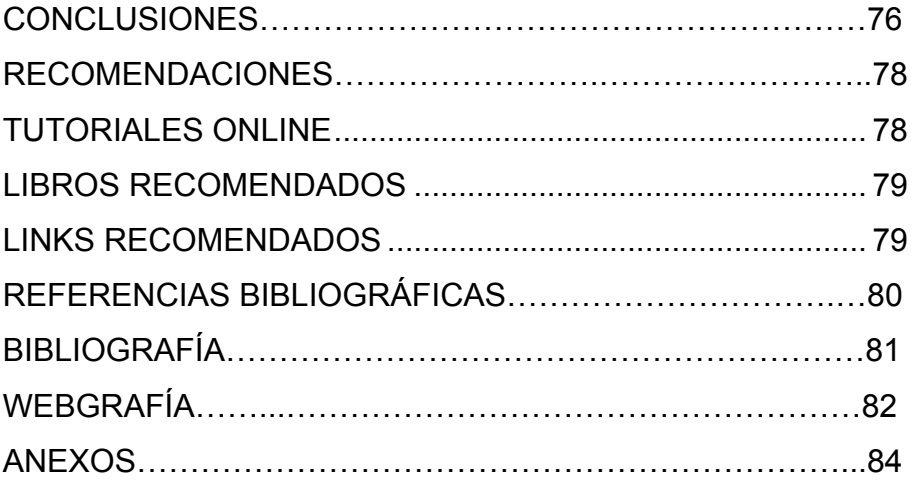

### **ÍNDICE DE CUADROS**

CUADRO NO. 1 MATRIZ DE CAUSAS Y CONSECUENCIAS. 6

CUADRO NO. 2 POBLACIÓN TOTAL .................................... 53

CUADRO NO. 3 OPERACIONALIZACIÓN DE VARIABLES. 54

CUADRO NO. 4 CRITERIOS DE LOS ENCUESTADOS SOBRE EL CONOCIMIENTO DE SOFTWARE DE PROCESAMIENTO DE IMÁGENES PHOTOSHOP………….63

CUADRO NO. 5 CRITERIOS DE LOS ENCUESTADOS SOBRE EL CONOCIMIENTO EN EL USO DEL PHOTOSHOP……………………………………………………..64

CUADRO NO. 6 CRITERIOS DE LOS ENCUESTADOS ACERCA DE LA MANERA EN LA QUE APRENDIERON A UTILIZAR PHOTOSHOP…………………………………………65

CUADRO NO. 7 CRITERIOS DE LOS ENCUESTADOS ACERCA EL USO DEL PHOTOSHOP EN LA PRODUCCIÓN DE OBRAS DE LOS ARTISTAS VISUALES…………………..66

CUADRO NO. 8 CRITERIOS DE LOS ENCUESTADOS ACERCA DE LA IMPORTANCIA DE PHOTOSHOP EN LOS PROCESOS DE ENSEÑANZA APRENDIZAJE……………….67 CUADRO NO. 9 CRITERIOS DE LOS ENCUESTADOS ACERCA DE LA AYUDA RECIBIDA POR TERCEROS EN LA PRODUCCIÓN DE UNA OBRA UTILIZANDO PHOTOSHOP 68

CUADRO NO. 10 CRITERIOS DE LOS ENCUESTADOS ACERCA DE SI ACEPTARÍAN LA CAPACITACIÓN DE PHOTOSHOP ENFOCADO EN LAS ARTES VISUALES……69

CUADRO NO. 11 CRITERIOS DE LOS ENCUESTADOS ACERCA DE SI RECOMENDARÍAN A UN ARTISTA VISUAL EL APRENDER PHOTOSHOP ............................................... 70

CUADRO NO. 12 CRITERIOS DE LOS ENCUESTADOS ACERCA DEL CONOCIMIENTO DEL ARTE DIGITAL………71

CUADRO NO. 13 CRITERIOS DE LOS ENCUESTADOS ACERCA DEL INTERÉS POR INCURSIONAR EN EL CAMPO DE LAS ARTES DIGITALES..................................... 72

## **ÍNDICE DE GRÁFICOS**

GRÁFICO No. 1 CONDICIÓN DEL INFORMANTE ............... 62

GRÁFICO No. 2 CRITERIOS DE LOS ENCUESTADOS SOBRE EL CONOCIMIENTO DE SOFTWARE DE PROCESAMIENTO DE IMÁGENES PHOTOSHO ................. 63

GRÁFICO No. 3 CRITERIOS DE LOS ENCUESTADOS SOBRE ELCONOCIMIENTO EN EL USO DEL PHOTOSHOP……………………………………………………..64

GRÁFICO No. 4 CRITERIOS DE LOS ENCUESTADOS ACERCA DE LA MANERA EN LA QUE APRENDIERON A UTILIZAR PHOTOSHOP…………………………………………65

GRÁFICO No. 5 CRITERIOS DE LOS ENCUESTADOS ACERCA EL USO DEL PHOTOSHOP EN LA PRODUCCIÓN DE OBRAS DE LOS ARTISTAS VISUALES…………………..66

GRÁFICO No. 6 CRITERIOS DE LOS ENCUESTADOS ACERCA DE LA IMPORTANCIA DE PHOTOSHOP EN LOS PROCESOS DE ENSEÑANZA APRENDIZAJE……………….67

GRÁFICO No. 7 CRITERIOS DE LOS ENCUESTADOS ACERCA DE LA AYUDA RECIBIDA POR TERCEROS EN LA PRODUCCIÓN DE UNA OBRA UTILIZANDO PHOTOSHOP 68 GRÁFICO No. 8 CRITERIOS DE LOS ENCUESTADOS ACERCA DE SI ACEPTARÍAN LA CAPACITACIÓN DE PHOTOSHOP ENFOCADO EN LAS ARTES VISUALES……69

GRÁFICO No. 9 CRITERIOS DE LOS ENCUESTADOS ACERCA DE SI RECOMENDARÍAN A UN ARTISTA VISUAL EL APRENDER PHOTOSHOP …………………………………70

GRÁFICO No. 10 CRITERIOS DE LOS ENCUESTADOS ACERCA DEL CONOCIMIENTO DEL ARTE DIGITAL………71

GRÁFICO No. 11 CRITERIOS DE LOS ENCUESTADOS ACERCA DEL INTERÉS POR INCURSIONAR EN EL CAMPO DE LAS ARTES DIGITALES..................................... 72

#### **INTRODUCCIÓN**

En la ciudad de Guayaquil, artistas visuales utilizan todos los métodos conocidos y aprendidos para realizar sus propuestas artísticas. Muchos de ellos utilizan las **(nuevas tecnologías)** para facilitar su labor. **Photoshop** es un software de procesamiento de imágenes el cual es utilizado para realizar montajes, corregir una imagen o en algunos casos para producir una obra de arte. Pero también encontramos artistas que desconocen las posibilidades técnicas y artísticas que les ofrece esta herramienta, por lo cual optan por seguir los procesos tradicionales que en muchas ocasiones suelen ser largos, costosos y no arrojan buenos resultados.

Es por ello la necesidad de evidenciar la importancia del software de procesamiento de imágenes Photoshop, en el proceso de enseñanza y aprendizaje de los artistas visuales, ya que este conocimiento, aportaría significativamente en sus procesos de creación y a su vez abriría nuevos campos en los que pueden explorar los artistas visuales.

Es evidente, que los artistas visuales, están siempre en constante evolución, investigando métodos, procesos y tendencias que les permitan avanzar en su proyecto de vida. Son muchas las ventajas que un artista obtendría utilizando Photoshop como parte de su proceso creativo, entre ellas tenemos, la reducción significativa de tiempo en algunos

procesos, pre-visualización de las ideas o bocetos, posibilidades de realizar montajes y restaurar imágenes digitales. Con lo cual ayudaría al artista, si no también a el arte de nuestra ciudad, generando nuevas y diferentes propuestas, aportando significativamente a la cultura del país.

La estrategia que se plantea en esta investigación, es el de exponer y aportar con diversas estrategias metodológicas, evidenciando procesos y ejemplos que contribuyan a visibilizar los beneficios que se obtienen mediante esta herramienta, incentivando el interés y la necesidad de aprender esta herramienta.

El presente trabajo de titulación, está estructurado por cinco capítulos. En el Capítulo I se ubica, se plantea y se justifica el problema, además se describe el objetivo general y los objetivos específicos de la investigación.

En el Capítulo II se analizan los antecedentes, la fundamentación teórica y la fundamentación legal en la que se basa la investigación; también se encuentran planteadas las variables independiente y dependiente, y la definición de los principales términos utilizados.

El Capítulo III está constituido por la descripción de la metodología e instrumentos que se aplicaron, para la recolección de datos.

Y en el capítulo IV se realiza el análisis, procesamiento e interpretación de los resultados obtenidos de la misma.

En el capítulo V del presente trabajo de titulación se llega finalmente a las conclusiones y recomendaciones. Se presentan las referencias bibliográficas y la bibliografía consultada, más los anexos.

### **CAPITULO I**

### **EL PROBLEMA**

### **PLANTEAMIENTO DEL PROBLEMA**

#### **Ubicación del problema en un contexto**

En la ciudad de Guayaquil, en los últimos años, se han creado propuestas artísticas innovadoras y que han obtenido reconocimientos y aceptación a nivel nacional e internacional.

Estas prácticas artísticas han adoptado, cada una de las experiencias y herramientas que han ido evolucionando en el tiempo y adaptándose para generar una obra visual pertinente, sofisticada y coherente.

Muchas de estas propuestas artísticas, emplean herramientas que facilitan y permiten conseguir rápidos y mejores resultados, gracias a los avances científicos y a las investigaciones realizadas por los propios artistas.

Algunas de las herramientas comúnmente empleadas para realizar, con mejor fin, una obra de arte son:

- La proyección de imágenes
- Calco de imágenes
- Impresión directa sobre lienzo
- Impresiones 3D
- Serigrafía
- Y el uso de programas de computadora

Actualmente, hay artistas que conciben al Photoshop como herramienta importante en su producción, pero que aun así desconocen de el abanico de posibilidades que este software permite, ya que el uso que se le da, es en su mayoría empírico. Esto se debe a que existen pocas instituciones educativas que imparten este conocimiento en su pensum de estudio, o también ese saber, no ha sido enfocado a las necesidades de las practicas artísticas.

También encontramos artistas que carecen de este conocimiento y se limitan al uso de herramientas tradicionales, que en algunos casos tampoco manejan con exactitud; es aquí donde se encuentra el mayor problema, ya que la carencia de una herramienta tan importante en la actualidad como lo es el Photoshop, inhabilita las posibilidades que tiene un artista para corregir, modificar o incluso crear una propuesta gráfica.

Photoshop se ha convertido en una herramienta muy útil e indispensable para las artes visuales, cuyo manejo y tratamiento permite reducir tiempo para mejorar significativamente una idea o propuesta gráfica, lamentablemente esta herramienta no está siendo bien empleada o no ha sido aprendida por el grueso de los artistas visuales de la ciudad de Guayaquil.

# **CAUSAS Y CONSECUENCIAS DEL PROBLEMA**

**Cuadro No. 1 Matriz de Causas y Consecuencias**

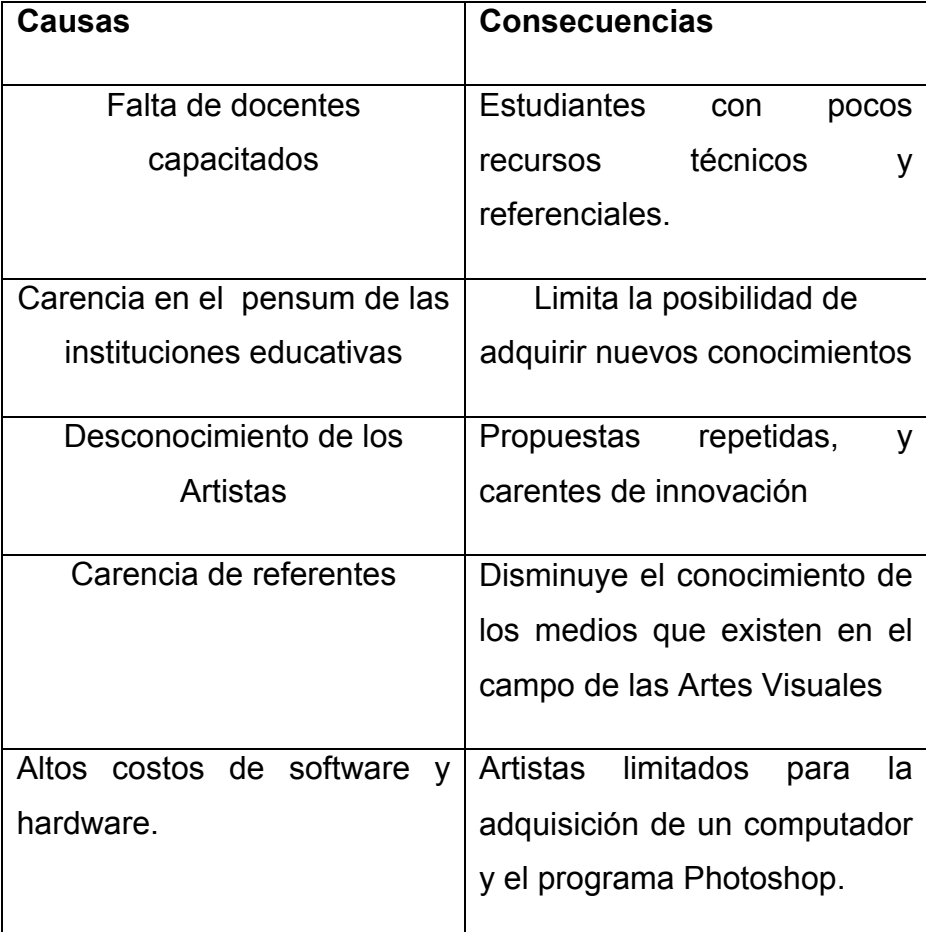

**Elaborado por:** Juan Carlos Fernández

### **Delimitación del problema**

**Campo:** Educativo **Área:** Artística **Aspecto:** Gestión enseñanza-aprendizaje

## **Planteamiento del problema o Formulación**

¿De qué manera ayudaría el uso del Photoshop en los procesos de enseñanza aprendizaje para los artistas visuales de la ciudad de Guayaquil?

## **OBJETIVOS**

## **Objetivo General**

Evidenciar la importancia del software de procesamiento de imágenes Photoshop en los procesos de enseñanza aprendizaje para los artistas visuales.

# **Objetivos Específicos.**

- Exponer los beneficios que confiere el conocimiento del Photoshop en el campo de las Artes Visuales
- Destacar la investigación aplicada al aprendizaje del Photoshop
- Presentar material de apoyo que sirva como referencia para los artistas visuales.

#### **JUSTIFICACION E IMPORTANCIA**

La importancia que ha tenido históricamente en las prácticas artísticas el poder valerse de herramientas que faciliten o permitan agilitar el proceso de creación de una obra de arte o la mejora de la misma, han sido una constante que se han repetido por siglos en la historia del arte, dichos conocimientos han sido compartidos y enseñados de generación en generación; pero ¿Por qué no se da este fenómeno en la ciudad de Guayaquil con el uso software de procesamiento de imágenes Photoshop?.

Photoshop ha sido una herramienta que en sus inicios fue creada, para satisfacer algunas necesidades dentro del campo del Diseño Gráfico y la Fotografía, hoy en día se ha convertido en una de las herramientas mas importantes con las que puede contar un Artista Visual.

En el campo de las artes visuales, existen herramientas que permiten agilitar un proceso de creación, Photoshop es una poderosa herramienta, que puede generar o simular una propuesta artística reduciendo así el tiempo de ejecución y los posibles factores que puedan influenciar en la no realización de una obra. Si bien ya es una herramienta conocida o necesaria para las artes visuales, en nuestro medio aún existe un rechazo y desconocimiento de la misma por parte de algunos artistas.

Por lo cual es necesario evidenciar la importancia y reforzar en algunos casos el conocimiento de el uso del Photoshop en el campo de las artes visuales.

Este estudio pretende incentivar a los artistas a utilizar con más frecuencia esta herramienta, consiguiendo así mejores resultados para una producción más eficiente, logrando obtener propuestas de un nivel que compita con las esferas del arte del primer mundo.

En las artes visuales, el campo de ejecución y aplicación de esta herramienta, es muy amplio y a su vez muy preciso, ya que puede cubrir muchos de los aspectos a tratar, solucionar muchas de las inquietudes que existen previas a la realización y resolución de una obra de arte. Por ejemplo, encontramos que en la fotografía artística, el uso de esta herramienta es sumamente importante, ya que permite que el artista despliegue todos sus conocimientos hacia una herramienta que fue inicialmente pensada para esa plataforma.

En la pintura, existen un sinnúmero de posibilidades, de las cuales un artista visual puede permitirse emplear esta herramienta, a la hora de restaurar, realizar un montaje, retocar algún detalle de la imagen previa a pintar, o simplemente de ver o colocar un objeto en un espacio determinado, para luego ser llevado al lienzo.

En campo artístico, el poder fusionar los conocimientos y experiencias artísticas con esta poderosa herramienta, activaría nuevos intereses, los cuales podrían desencadenar un sinnúmero de propuestas y alternativas diferentes.

Carreras como el Diseño Grafico y la Fotografía Profesional, cuentan con una fuerte carga horaria de el uso y aprendizaje del Photoshop, la cual les garantiza destrezas y habilidades con las que pueden ejercer perfectamente su profesión en el campo laboral que les compete.

Durante años, artistas visuales han dependido de estos profesionales para realizar muchas de sus propuestas, ya sean, a manera de boceto, una idea plasmada en papel o incluso la obra de arte terminada, donde el diseñador pasó de ser un profesional, a una herramienta más para el artista visual.

#### **CAPITULO II**

#### **MARCO TEORICO**

#### **ANTECEDENTES DE LA INVESTIGACIÓN**

#### **La Educación Artística**

"La idea más común acerca de la Educación Artística es que enseñar arte significa solamente enseñar a los estudiantes a crear objetos o acciones artísticas. Sin embargo, en el mundo del arte, fuera de la escuela no solamente se produce arte (creación), sino que también se observa y se critica (apreciación); se investiga su entorno social, político, religioso e histórico (historia del arte); y se realizan reflexiones filosóficas acerca de la naturaleza del arte (estética)". ( Ministerio de Educación del Ecuador – Lineamientos curriculares del Bachillerato General Unificado)

En la ciudad de Guayaquil existen muy pocas instituciones educativas que ofrecen la carrera en artes a nivel superior.

La Universidad de Especialidades Espíritu Santo (UEES) con su licenciatura en Artes Plásticas, el Instituto Superior de Artes del Ecuador (ITAE), con su tecnología en Artes Visuales, y la Universidad de Guayaquil, que ofrece la Licenciatura en

Ciencias de la Educación Mención: Licenciatura en Arte, de la facultad de Filosofía, Letras y Ciencias de la Educación, reciben en sus instalaciones a cientos de estudiantes cada año, que aspiran obtener un titulo profesional en artes. Pero estas instituciones educativas tienen diferentes criterios y enfoques en la implementación de los recursos destinados a la enseñanza aprendizaje en el campo de las Artes Visuales, la importancia que se le da como parte de la enseñanza de el software de procesamiento de imágenes Photoshop, es muy variada.

En el ITAE existe una materia llamada Medios (Digitales I)**,** en la que se enseña a utilizar el Photoshop, por el lapso de un semestre académico. Los estudiantes aprenden las nociones básicas del programa en el primer semestre de estudio y utilizan ese conocimiento durante todo el proceso estudiantil, aplicándolo en los proyectos que consideren necesarios, sea en las menciones que se especialicen tales como escultura, pintura, grabado o medios digitales. (Ver ANEXO Pág.103)

La UEES, imparte el conocimiento del Photoshop, a manera de talleres intensivos que se dictan en diferentes periodos del año, aquí el estudiante puede optar por inscribirse o no, y las nociones elementales de la materia son enfocadas al diseño en general ya que los estudiantes que se inscriben en dichos talleres provienen de diferentes especialidades, que no necesariamente tienen relación con las Artes Visuales. Con lo

cual encontramos algunos estudiantes de la carreras de artes, que carecen de este conocimiento, por que desconocen las posibilidades que existe en su futuro artístico y no aprovechan desde un inicio, estos talleres intensivos de Photoshop. (Ver ANEXO Pág. 104)

En la Universidad de Guayaquil no se contempla dicho contenido. Y sus estudiantes buscan la manera de aprenderlo ya sea por medio del internet o en cursos particulares, y no todos consiguen el nivel deseado, por lo cual nos encontramos con artistas emergentes que carecen de este recurso. (Ver ANEXO Pág. 108)

#### **Artes Visuales, un poco de historia**

Las artes visuales son aquellas propuestas artísticas que principalmente tienen un resultado visual en su acabado o presentación, tales como: el dibujo, pintura y el grabado; pero también dentro de esta definición podemos agregar a las propuestas más modernas como lo son: la fotografía, el cine, y el video arte.

Al partir de estas propuestas han aparecido híbridos, que en el marco del arte contemporáneo, se manejan con otros códigos museográficos y otros dispositivos de montaje. El Net Art, Game Art, Arte Digital, son algunas de las propuestas que, a pesar de ser visuales, se manejan o distribuyen en el campo

del internet, y dependen particularmente de la computadora con interface entre la obra de arte y el espectador.

#### **Un poco de Historia**

Se ha considerado el contenido que se ofreció en el marco del taller denominado TALLER DE VIDEO ARTE PARA ESCUELAS, donde se exponen nociones de Arte y Nuevas Tecnologías, organizado por el Espacio Fundación Telefónica (en su Programa Educativo de Arte y Tecnología el cual ofrece a docentes material de apoyo para sintetizar conceptos y definiciones acerca de los temas a tratarse en sus talleres).

Como señala este material de apoyo, las artes visuales y la tecnología, siempre estuvieron vinculadas, dado que toda producción de imágenes, desde las pintadas con carbón y tierra en las cuevas de Altamira, hasta las imágenes digitales, pasando por la fotografía, el cine y el video, supone una tecnología de producción, es decir: una técnica, una serie de instrumentos y de procedimientos, ciertas condiciones de eficacia, una habilidad, un saber. Sin embargo, la relación entre arte, ciencia y tecnología ha ido variando a lo largo de la historia del arte, haciendo eco del desarrollo, progreso y eventos que han trascendido a lo largo de la historia de la humanidad.

En el Renacimiento (S. XIV), existieron un sinnúmero de avances científicos que se vincularon con las artes. Un ejemplo paradigmático es la del artista, científico, arquitecto, escultor y filósofo, Leonardo da Vinci, quien a través de sus investigaciones en el campo de la óptica, aportaron significativamente a los procesos técnicos-artísticos de la época. El estudio realizado sobre la cámara oscura, utilizándola para profundizar en el funcionamiento de la visión, el comportamiento de la luz y las leyes de la perspectiva geométrica.

En las sucesivas etapas y períodos de la historia del arte, los artistas fueron incorporando su repertorio artístico, técnicas, y tecnologías de su época, reciclando también propuestas pasadas, en la medida en que éstas fueron haciéndose accesibles.

En el siglo XX los rápidos avances tecnológicos fueron un motor fundamental para el surgimiento del arte de vanguardia y la explosión de una serie de manifestaciones artísticas que revolucionaron el campo de las artes plásticas: el collage, el fotomontaje, la fotografía., como lo fueron los ismos, y el arte conceptual. En nuestros días, para referirse a ciertas producciones del arte contemporáneo (videoarte, arte de Internet, instalaciones interactivas, arte robótico, arte digital) se las denomina nuevas tecnologías.

#### **Nuevas Tecnologías, un poco de historia**

"Aun cuando el arte de los nuevos medios, como su propio nombre lo indica, se centra en la novedad (nuevos modelos culturales, nuevas tecnologías, nuevos aspectos de cuestiones políticas ya conocidas), lo cierto es que no ha interrumpido sin más en un vacío histórico artístico " (M. Tribe, R. Jana, 2009)

Se denomina Nuevas Tecnologías de representación y producción de imágenes, a aquellas tecnologías que incorporan la máquina como intermediario entre el hombre y la realidad, o entre el hombre y la imagen representada, es decir:

- la fotografía
- la cinematografía
- el video
- la computadora
- los medios digitales; Internet.

A mediados del S XIX, la invención de la fotografía representó uno de los mayores logros técnicos y culturales del siglo. La cámara fotográfica fue el primer dispositivo tecnológico del que se apropiaron los artistas. (*La cámara fotográfica fue inventada por Charles y Jacques Louis Vicent Chevalier en el siglo XIX).*

En un comienzo, los pintores tomaban fotografías como modelos para pintar, pero cuestionaban el estatuto artístico de la fotografía por el hecho de que no implicaba un trabajo manual sobre la materia. En esta época, la cámara fotográfica era una herramienta mas, a servicio de los artistas (pintores).

Pero como en todo movimiento artístico las propuestas y pensamientos cambian, es en las primeras décadas del siglo XX, que los artistas pertenecientes a las vanguardias históricas, comienzan a valorar la fotografía como material artístico en sí y no simplemente como registro o documentación.

Surgen los fotomontajes dadaístas. Man Ray y Mohogoly-Nagy comienzan a realizar fotografía artística y trabajan con sobreimpresiones y montaje. (Ver ANEXO Pág. 110 - 111) Es decir, manipulan el material fotográfico con fines artísticos.

En la segunda mitad del siglo XX, a partir de la revolución electrónica, el desarrollo de los medios digitales fue estrechando el vínculo entre el arte, la ciencia y las nuevas tecnologías. Actualmente el uso de las computadoras y del Internet como instrumento para la creación, reproducción y difusión de la expresión artística, constituye un nuevo nexo entre el arte y las nuevas tecnologías. (Espacio Fundación Telefónica, 2013)

Las artes visuales han bebido de los avances técnicos y tecnológicos de cada uno de los periodos que les ha tocado vivir y en muchos casos retomando ideas del pasado, para resignificarlas en el presente.

¿Cual es la relación entre el arte y las nuevas tecnologías?, fue la pregunta que se le realizo a Gabriel Mario Vélez, Doctor en Bellas Artes, graduado en la Universidad Complutense de Madrid, quien actualmente se desempeña como Docente universitario e investigador, estas fueron algunas de las ideas planteadas por Vélez en una entrevista realizada por un periodista cultural de la pagina www.medellin.edu.co en Marzo de 2008

# *"Cuando empieza a modificarse la concepción del mundo, también se crean nuevas maneras de interpretarlo".*

*(*Vélez, G. 2008)

Eso no significa que lo que había antes se transformó., eso sigue existiendo, se sigue representando la realidad por medio de las técnicas y métodos tradicionales, pero también se empezó a representar a través de nuevas opciones ya que con la aparición de más tecnologías se crean nuevas propuestas en el arte.

Es necesario llegar a un consenso ya que en el ámbito de la educación artística existen académicos aferrados a una técnica, y que en muchas ocasiones son reacios a cambiar su manera de concebir e interpretar el arte.

Lo que habría que hacer en esos casos, sería respetar puntos de vista y entrar en conciliaciones académicas, ya que la tecnología avanza a pasos agigantados, y no hay que perderla de vista,

#### **Photoshop, un poco de historia**

"En 1987 Thomas Knoll, un estudiante de doctorado en la Universidad de Michigan, escribió un programa llamado Display, para mostrar imágenes a escala de grises en pantallas monocromáticas. Su hermano, John Knoll, le recomendó a Thomas que convirtiera el programa en un programa completo de edición de imágenes. Thomas trabajó muy duro en eso y en el año de 1988, le puso el nombre de Photoshop y negoció un trato con el creador de escáners Barneyscan para distribuir copias del programa con sus scaners." (PhotoshopNewsletter, 1998).

"Tiempo después, John viajó a Silicon Valley y realizó una demostración del programa a ingenieros de Apple y a Russell Brown, director de arte en Adobe. En Septiembre de

1988, Adobe decidió comprar la licencia para distribuir el programa. A partir de ese año, hasta la actualidad, han existido mejoras significativas, en cada una de las versiones y actualizaciones de este programa." (Wikipedia, 2013)

La ultima versión del Photoshop es la versión Photoshop CS6, que trae nuevas y mejores herramientas que sus antecesoras.

Photoshop se distribuye por intermedio de licencias, donde el usuario compra una licencia para poder instalar y hacer uso del programa.

Para el área académica, Photoshop se distribuye en paquetes promocionales y especiales, donde los costos bajan, y se presenta la posibilidad de que varios computadores pueden optar por trabajar con la misma licencia.

## **FUNDAMENTACIÓN TEÓRICA**

La presente obra, se fundamenta en las investigaciones conceptos y definiciones sobre Enseñanza Aprendizaje, Artes Visuales, y Nuevas Tecnologías, fueron obtenidos y desarrollados a partir de documentos publicados en revistas electrónicas, talleres y conferencias publicadas en la red y de investigaciones publicadas en revistas.

#### **La Informática en la Enseñanza Artística**

El Dr. Jesús Vega Santos, profesor de dibujo en la enseñanza secundaria en Sevilla España, señala que en el siglo XXI se han producido numerosos avances tecnológicos que han influido de forma destacada en la dinámica de la pedagogía artística.

"En la actualidad nos encontramos en un momento de vital importancia en lo que se refiere a la pedagogía, y muy especialmente en el ámbito de las artes plásticas, los avances tecnológicos nos están llevando a lo que el denomina la Sociedad Multimedia" (Vega, 2001 Pág. 6)

Con relación a la enseñanza, es decir a la transmisión de información, Vega Santos señala que el docente debe ser tanto en la aplicación de las nuevas formas de aprendizaje como en las anteriores, el conducto por el que se canalicen esas enseñanzas, sin resultar por tanto, una actitud impositiva, sino una asimilación de conocimientos en las que cada alumno o alumna se va creando así mismo.

Cuando en 1981 IBM lanzara el primer ordenador de uso personal con cierta trascendencia popular hasta el siglo XXI, la evolución del ordenador y sus posibilidades para el gran público fue relativamente lenta. Pero desde que en 1999 internet comenzara a ocupar casi la totalidad de los hogares,
además de la potenciación de la imagen digital, la sociedad ha evolucionado de la mano de estos nuevos recursos. En el Ecuador, es mas accesible el acceso al internet, por lo cual el (navegar por la red) en busca de conocimientos, ya no es nada nuevo para esta generación. Encontramos que en los centros educativos, han integrado poco a poco estas herramientas que posibilitan un aprendizaje.

Un ejemplo simple que explique mejor el uso de nuevas tecnologías en el aula de clases es el común ejercicio de mezcla de colores, ya que podría resolvérselo en un computador, ya que habitualmente se hace durante horas con témperas o acuarelas, con el uso de las nuevas tecnologías, llevaría minutos, reduciría costos y facilitaría la explicación en el aula de clases. Esto no quiere decir que se sustituyan los métodos tradicionales por la computadora, pero si es necesario que faciliten nuevos métodos que aporten al proceso de enseñanza aprendizaje.

# **FUNDAMENTACIÓN EDUCATIVA**

# **Condiciones para la Enseñanza y el Aprendizaje en las Artes Visuales**

Elliot W. Eisner, en su ensayo titulado OCHO IMPORTANTES CONDICIONES PARA LA ENSEÑANZA Y EL APRENDIZAJE EN LAS ARTES VISUALES*, considera que "hay dos* conceptos relacionados, el primero sobre el desarrollo infantil, y el segundo sobre el papel del profesor en la enseñanza del arte." (Eisner, 2002. Pág. 47)

Eisner plantea ocho condiciones para la enseñanza y aprendizaje en las artes visuales, en ellas aborda temas como la importancia de la imagen, las restricciones, la cualidad de la forma, también habla sobre la importancia de la continuidad en un plan de estudios, la automaticidad en el aprendizaje, la transferencia de conocimientos los procesos grupales y la importancia de evidenciar los progresos del estudiante, en este documento, si bien estas condiciones el autor las plantea hacia un contexto mas especifico enfocadas a un nivel de educación básica, se ha considerado, tres de ellas y adaptarlas en el contexto de esta investigación.

Las tres condiciones para la enseñanza y aprendizaje en las artes visuales son las siguientes:

- La importancia de enfrentarse a restricciones dentro de las que hay que trabajar
- La importancia de la continuidad del plan de estudios en las actividades del estudiante
- La importancia del sobre-aprendizaje o de la automaticidad

Si bien los ejemplos y resoluciones que propone Eisner en cada uno de estos tópicos, no necesariamente coinciden completamente con los objetivos de este estudio, la idea principal si lo hace.

Modificando las variables sin alterar la matriz de lo planteado por Eisner, se intentará, contextualizar de mejor manera estos ejemplos, para situarlos en la necesidades de este estudio.

#### • **La importancia de enfrentarse a restricciones**

Eisner sostiene que "suele ocurrir, especialmente en el nivel de la escuela primaria, que se invita a los estudiantes a ser creativos o ser expresivos, ofreciéndoles un elenco de materiales plásticos. La finalidad de esta técnica parece ser la de aflojar las restricciones para que los niños puedan ser libres. La creatividad se beneficia de las limitaciones de libertad. En el contexto actual, esta teoría se justifica en muchas ramas profesionales de la sociedad, los recortes de presupuestos, las limitaciones técnicas, e incluso las propias restricciones naturales en un campo especifico, solicitan que el profesional utilice toda su creatividad para obtener los resultados deseados y satisfacer las necesidades esperadas, estos ejemplos se los puede encontrar en la arquitectura, donde el arquitecto dependerá mucho de las propiedades y características del terreno, y del presupuesto estimado para llevar acabo dicho proyecto. " (Eisner 2002. Pág. 49).

El Campo de las agencias publicitarias, el factor tiempo es un constante desafilo que les obliga a simplificar todos sus recursos, para cumplir con las propuestas.

Pero también en el ámbito artístico encontramos este fenómeno, aunque no siempre existen resultados positivos. Artistas visuales, que tienen un dominio técnico, podrían resolver los inconvenientes que se le presenten en el proceso de creación de una obra arte, pero en nuestra realidad existen factores que influirían significativamente en este cometido. El tiempo, o los posibles cambios realizados en una misma obra, hacen que dicho proceso se vea afectado y que termine siendo una obra que no se ajuste con la idea inicial percibida, o con las expectativa esperadas.

La dependencia de terceras personas, es un factor que es imposible predecir los resultados, ya que hay momentos que un artista visual solicita la ayuda o los conocimientos de un profesional en un campo ajeno a el y no siempre la idea de un artista es bien interpretada, o los tiempos de ejecución de la misma fueron calculados correctamente.

Para explicar mejor esta idea de las restricciones, ilustraré dos ejemplos concretos por los que atraviesa un artista visual en el transcurso de su proceso creativo.

### **Ejemplo 1**

Cuando un artista esta trabajando en su pintura, muchas veces se encuentra con la necesidad de cambiar de ubicación a un personaje o simplemente modificar los colores de el modelos (fotografía) que esta utilizando para su obra, este proceso, muchas veces le toma mas tiempo del planeado, incluso repite la acción mas de dos veces, debido a sus constantes arrepentimientos.

Un diseñador gráfico, o un fotógrafo profesional, podrían resolver visualmente estos inconvenientes en un tiempo muy reducido utilizando una herramienta de procesamiento de imágenes como el Photoshop

### **Ejemplo 2**

El mismo problema, y posiblemente la misma solución encontramos en este caso, cuando un artista necesita restaurar una imagen (pintura, escultura, fotografía), el proceso de hacerlo manualmente, con bocetos, pruebas de color, incrementan significativamente la carga laboral y el tiempo de ejecución, mucho más cuando ese no es el único trabajo con el que está lidiando, la solución es exactamente similar a la del primer ejemplo, una persona con conocimientos un software de procesamiento de imágenes, resolvería estos inconvenientes (visualmente) y el artista, no solamente obtiene el resultado deseado, si no también tiempo, ya que el tiempo que pudo invertir en este proceso, los puede utilizar en sus demás labores.

Como se pueden apreciar en estos dos ejemplos, los conocimientos de un software de procesamiento de imágenes, como el Photoshop, resultarían sumamente beneficiosos para un artista visual, esto no quiere decir que es hacer trampa es una nueva herramienta que, sin duda alguna, enriquecería sus propuestas y aumentarían las opciones en futuros proyectos.

# • **La importancia de la continuidad del plan de estudios en las actividades del estudiante**

Eisner afirmaba que "entre los profesores de artes plásticas hay una tendencia generalizada, Parece que creen que «cuanto más, mejor». Para Eisner, esta manera de elaborar un plan de estudios es errónea, ya que con un planteamiento así, el alumno olvida con facilidad los proyectos y los materiales". (Eisner 2002. Pág. 50).

SI bien el ejemplo que propone Eisner, de trabajar con un mismo material (lápiz 2B) durante 36 semanas (Eisner, E. 2002. Pág. 50-52), garantizaría un sinnúmero de propuestas creativas y una mejor habilidad en el manejo de dicha herramienta, no sería pedagógicamente aceptable, ya que limitaría los conocimientos que podrían adquirir los estudiantes.

Pero, ¿qué podemos rescatar de esta propuesta?, la continuidad de un plan de estudio aplicada estratégicamente en el campo de las Artes Visuales, ayudaría sin lugar a dudas al crecimiento de un estudiante de artes. Si un estudiante aprende una técnica en los primeros años de estudio y ésta es empleada a lo largo de su carrera, (incluso después de graduado), garantizaría un manejo, dominio y comprensión de la misma.

# • **La importancia del sobre-aprendizaje o de la automaticidad**

Eisner nos dice que "en la literatura psicológica hay un concepto llamado **automaticidad**. La automaticidad describe un estado de aprendizaje en el que las habilidades técnicas están tan internalizadas que se dominan a tal punto, que pueden ser utilizadas sin prestarles atención consciente. Si se contempla a una persona que domina una técnica determinada, mientras pone en práctica sus conocimientos en cualquier tarea para la que esa destreza sea relevante, se ve que el individuo puede ocuparse de la forma y la sustancia de la acción, porque ya no necesita desviar su atención y su energía a cuestiones técnicas o a los aspectos mecánicos del trabajo con el material o con el proceso." (Eisner, E. 2002. Pág. 51). Un ejemplo más pragmático se lo encontramos en los mecanógrafos hábiles, ya que no necesitan poner atención en los dedos cuando teclean, de modo que pueden concentrarse en el contenido de lo que quieren decir. Las mismas condiciones se deberían aplicar en el campo de las artes visuales.

En las artes visuales, el dominio de una herramienta o técnica, permitiría que el artista despliegue todas sus habilidades en su trabajo, sin preocuparse siquiera en ello, y podría concentrarse en los aspectos mas conceptuales de su propuesta. Partiendo de los conceptos planteados por Eisner, hemos comprendido la importancia que existe en que los artistas visuales adquieran un dominio en el conocimiento de una técnica o una herramienta ya que ésta les permitiría optimizar los procesos y tiempos de ejecución en una obra.

# **FUNDAMENTACIÓN TECNOLÓGICA**

# **Las Tic en la Educación Artística**

"La técnica cambia, pero el arte permanece siempre igual"

Claude Monet

"Muchos procesos creativos incorporan las TIC en mayor o menor medida; las pinturas digitales y las obras multimedia son ejemplos claves para entender los aportes que puede hacer la informática al campo de las artes visuales. Explica que recursos para Artes Visuales como Photoshop y PhotoStudio son utilizadas para crear y modificar producciones artísticas; Free hand e Ilustrator para dibujos y diseños de afiches y folletos; Autocad y CadStd para dibujo de planos; Canvas y Strata para el trabajo 3D. La integración de las TIC en la Educación Artística puede constituirse en un medio más de Expresión y contribuir claramente a la motivación de los estudiantes**"** (López, J. 2003)

**"**La tecnología puede ser muy efectiva en el campo de la Expresión Artística ya que permite al estudiante experimentar libremente con materiales digitales sin que la institución educativa incurra en costos elevados por concepto de materiales (película fotográfica, revelado, ejecutantes musicales, oleos, lienzos y acuarelas)"**.** (*eduteka. 2003)*

# **¿Qué es Photoshop?**

Photoshop es un software de procesamiento de imágenes, muy versátil, que se ajusta a las necesidades en los diferentes campos profesionales, como son la Publicidad, el Diseño, los Medios Impresos, las Artes visuales en especial la fotografía.

Cada uno de estos campos profesionales, han desarrollado sus propios conceptos y métodos, para realizar las actividades que se asocian con esta poderosa herramienta; la Fotografía, la Prensa escrita, el Diseño Grafico, la Publicidad, manejan conceptos de mercado, donde la necesidad de crear un producto (que se venda), que guste y sobre todo que esté al

nivel de lo que el propio mercado exige, ha convertido al Photoshop en una herramienta muy útil, necesaria, pero también embellecedora.

Las artes visuales también se han apropiado de las técnicas y procesos que se le atribuyen a este software, adoptando su propia estética y sus propios criterios al momento de generar una propuesta visual, hasta llegar al punto en desarrollar nuevos géneros y tendencias en el mundo del arte, sobre todo en el campo digital. Entre algunos géneros desarrollados en este campo tenemos la Pintura Digital, Montaje Digital y Retoque o Restauración Digital.

# **Photoshop y la Pintura Digital**

El Photoshop en sus inicios, no fue diseñado para la creación de la Pintura Digital, ya que traía una limitada cantidad de elementos y herramientas (pinceles, texturas), que no significaba ninguna amenaza para la pintura tradicional.

En la actualidad, todas estas limitaciones, han ido minimizándose, hasta convertirse en lo que hoy por hoy es la herramienta ideal para dicha técnica, donde existen en la actualidad comunidades de artistas (en la red) que exhiben y comercializan sus trabajos de Pintura Digital, y también en muchas instituciones educativas dedicadas a la producción audio visual, imparten este contenido en sus aulas de clase.

### **¿Que es la Pintura Digital?**

La pintura digital, es una de las propuestas contemporáneas que dialogan directamente con la pintura tradicional, los avances tecnológicos han evolucionado para desarrollar programas que emulen las técnicas pictóricas.

Este programa, podría compararse con una mesa de trabajo virtual, donde existen gamas de colores (o paletas), tienen herramientas que permiten dibujar y realizar trazos (el lápiz, la pluma, y el pincel). La calidad de los trabajos desarrollados en pintura digital son de altísimo nivel, debido a las fortalezas y ventajas que tiene Photoshop a la hora de pintar debido a un sinnúmero de herramientas y posibilidades que éstas permiten.

Photoshop también permite añadir (comprar o crear) diferentes herramientas así como instalar plugins, efectos, o librerías de pinceles y texturas, las cuales facilitan y aumentan los medios de creación.

También existen programas gratuitos en el mercado que ofrecen servicios similares, pero ¿Qué hace especial al Photoshop en comparación con otros programas? Photoshop, a diferencia de otros programas, ha ido evolucionando desde su primera versión en el año de 1988, cuando solo contaba con

herramientas básicas para retoques fotográficos (el lazo de selección, selección rectangular, goma de borrar, lápiz, desenfocar, enfocar, y el bote de pintura), añadiendo y mejorando cada una de las herramientas, para facilitar y mejorar los resultados en los trabajos de retoque, montaje y restauración. Además, Photoshop permite trabajar con textos, y un sinnúmero de formatos de imágenes (jpg, tiff, raw, png, psd, entre otros), permitiendo así la compatibilidad con diferentes programas elaborados por Adobe System y por aplicaciones externas. Además este programa se ha vuelto tan popular que se lo emplea en muchas ramas profesionales de la sociedad y, esto contribuye a que sea más fácil encontrar un computador con este programa instalado.

#### **Photoshop y el Montaje digital**

EL montaje digital, consiste en la súper-posición, mezcla o alteración de imágenes, las cuales permiten generar otros significados o simplemente mejorar la calidad de una imagen.

Los resultados que se pueden lograr con esta herramienta son sorprendentes, llegando al punto que, en algunas ocasiones, es muy difícil detectar si un trabajo realizado en Photoshop, ha sido producto de un montaje o es una fotografía real. (Ver ANEXO Pág. 112)

El collage digital es otro procedimiento donde la aglomeración de imágenes es más evidente, y en muchos

casos no necesita ser perfecto en su acabado, ya que todo depende de la manera que el artista plantee la propuesta.

En el arte contemporáneo podemos encontrar muchos artistas que utilizan este método de montajes digitales, como parte de su producción, también en el internet se pueden encontrar paginas y blogs, que sirven como plataformas de visualización de trabajos de diferentes artistas y aficionados; una de las páginas o comunidades virtuales más conocidas en el medio digital, es la de DevianART (dA), que es un espacio virtual en el que cada usuario puede mostrar su arte y aprovechar las posibilidades de la red para someterlo a los comentarios y críticas de otros artistas. (Ver ANEXO Pág. 113)

#### **Photoshop y la Restauración Digital**

Se le denomina restauración a la reconstrucción de imágenes digitales, sean éstas, totales o parciales. La restauración utiliza los conocimientos de la pintura digital y del montaje, para llevar correctamente acabo su labor, ya que al momento de retocar o restaurar una imagen, entran en función todos los conocimientos adquiridos acerca de las herramientas y opciones que trae el Photoshop.

La restauración digital permite mejorar una imagen dándole color (en caso de imágenes blanco y negro), mejorando la nitidez, arreglando el contraste y, en muchos de

los casos, aumentándole partes o sectores de la imagen original que han desaparecido por factores externos e internos de la imagen. (Ver ANEXO Pág. 116)

### **Herramientas principales y su funciones:**

El Photoshop se presenta ante el usuario como una gran mesa de trabajo, donde tiene a su alrededor, todas las herramientas habilitadas y listas para ser usadas en el momento que se las necesite.

En el área o espacio de trabajo tenemos un primer grupos de herramientas (ventana de herramientas o Tool) las cuales están divididas por grupos debidamente ordenados en base a sus funciones, y similitudes, las cuales trabajan con las demás ventanas flotantes y menús desplegadas. Entre las principales opciones tenemos:

(Photoshop para fotógrafos y artistas 2006)

# **Herramientas de Selección**

Son aquellas que permiten seleccionar imágenes o fragmentos de ella, para manipularlas, ya sea realizando una corrección de color, modificando alguna propiedad de la imagen o simplemente alterando su forma.

### **Herramientas de Dibujo**

Son aquellas herramientas que permiten dibujar, pintar y realizar trazos, con estas herramienta se pueden generar o fabricar imágenes a partir de cero.

#### **Herramientas de Color**

Este grupo de herramientas, como su nombre lo indica, trabaja directamente sobre el color, aquí encontramos el tacho de pintura y gradiente.

### **Herramientas de retoque y restauración**

Este grupo de herramientas, es uno de los más importantes y muy utilizados por los artistas, ya que permite realizar un sinnúmero de efectos, montajes y alterar cualquier tipo de imagen para obtener resultados sorprendentes. Todas estas herramientas no trabajan solas, es muy común que el artista trabaje con más de una al mismo tiempo, en una misma sesión de trabajo.

Existen otras opciones o menús en el espacio de trabajo del Photoshop, que permiten manipular y alterar los parámetros originales de las imágenes. Entre las principales opciones tenemos:

**Brillo y contraste:** El cual Permite alterar el brillo de una imagen, además tiene la capacidad de modificar el contraste de la misma.

**Tono y saturación:** Esta herramienta controla la intensidad del color que tiene una imagen y, a su vez permite alterar los colores de la misma.

**Filtros;** Dentro de las opciones del Photoshop existen efectos o filtros, que permiten intervenir una imagen para otorgarle un sinnúmero de posibilidades estéticas y visuales. Dentro de los principales filtros está:

**Artístico:** Este filtro emula diferentes sustratos o tipos de técnicas pictóricas sobre cualquier imagen, puede simular el efecto de pintura, lápiz, tinta, e incluso el efecto de una copiadora en copia blanco y negro.

### **Ventajas y desventajas del Photoshop.**

# **Ventajas**

- Gran cantidad de herramientas
- Interface personalizable
- Edición de imágenes casi sin limites
- Compatibilidad con otros programas
- Mejoras continuas en sus actualizaciones

# **Desventajas**

- Elevado costo
- No es una interface intuitiva

#### **Artistas que trabajan con Photoshop**

Hoy en día, Artistas Visuales dependen mucho de este programa, ya sea para retocar, restaurar o simplemente para resolver mas rápidamente una propuesta gráfica.

Pero no todos los artistas que utilizan Photoshop dominan a la perfección este programa, inclusive algunos de ellos ni siquiera conocen las herramientas básicas, pero eso tampoco ha sido un impedimento para que puedan generar sus propuestas.

En la actualidad los artistas visuales (pintores) emplean el Photoshop en las imágenes que utilizan de referencia para hacer modificaciones en el color, corregir ciertos detalles sean de brillo, contraste o incluso, eliminar o añadir personajes o elementos dentro de la composición, para después emplearlas en sus pinturas.

En Guayaquil también encontramos artistas que manipulan sus imágenes en Photoshop, para después trasladarlas al lienzo, muchos de ellos lo han hecho empíricamente, otros han aprendido comandos o pasos específicos para llegar a dicho cometido, ya sea en sus universidades, o por intermedio de gente involucrada en el medio del diseño o la fotografía.

Artistas contemporáneos con una amplia trayectoria en la plástica guayaquileña, también están haciendo uso de estas herramientas; **Xavier Patiño** utiliza el Photoshop para realizar montajes, o mejorar la calidad de las fotografías (Ver ANEXO Pág. 117)**,** para después plasmarlas sobre un lienzo. **Jorge Velarde**, reconocido pintor Guayaquileño, utiliza esta herramienta para realizar deformaciones o cambios sobre las fotografías, que el mismo toma, para después llevarlas a cabo en sus pinturas. (Ver ANEXO Pág. 118)

Quizás uno de los ejemplos más particulares, acerca del uso de el Photoshop y las nuevas tecnologías, fue en la exposición **Monstruos es que somos**, del artista guayaquileño **Marco Alvarado**, realizada en el antiguo MAAC (Museo Antropológico y de Arte Contemporáneo) hoy denominado Centro Cultural Simón Bolívar, en el año 2007, donde un 80 % de su obra, era Digital, impresa sobre lienzos de gran formato y sobre soportes de papel. En dicha muestra, el artista realizó una serie de auto retratos y retratos, de manera digital, añadiéndoles texturas y alterando las formas, para convertirlos en monstruos. (Ver ANEXO Pág. 119)

Artistas emergentes como **Billy Soto**, el colectivo **La Vanguardia**, (Ver ANEXO Pág.120) pintores como **Juan Caguana**, Raymundo Valdez entre otros, han hecho uso de esta herramienta para desarrollar sus propuestas artísticas. Muchos de ellos hacen evidente el echo de que ciertas imágenes se vean manipuladas por Photoshop, ya que en

algunas de sus propuestas discursivas, la manipulación de imágenes tienen un gran peso conceptual en sus obras.

Artistas internacionales también utilizan Photoshop para intervenir en sus propuestas, entre ellos tenemos:

**Darío Ortiz**, reconocido pintor colombiano, es uno de los artistas que está muy aferrado a las prácticas tradicionales, rechazando por completo la proyección de imágenes (proceso que recurren muchos artistas en la actualidad para economizar tiempo a la hora de dibujar). El uso que le da al Photoshop, en su proceso creativo, es para **pre-visualizar** la composición en la cual va a trabajar, haciendo pequeños montajes o retoques de color para no tener que corregir o alterar en pleno proceso de creación, obteniendo así una vista previa de su futura obra (Ver ANEXO Pág.121)

**Dylan Cole,** es conocido en la industria del cine, se dedica a pintar los fondos que se colocan en las escenas filmadas con pantalla verde. Ha colaborado con películas como El señor de los Anillos, Avatar, Superman, Tron y Alicia en el País de las Maravillas, entre otros. (Ver ANEXO Pág. 122)

**Marc Brunet,** es artista 3D pero también hace muchas ilustraciones y pinta sus imágenes con Photoshop, la mayor parte de sus imágenes son destinadas a los video juegos, pero

la calidad y acabado que acompañn sus trabajos, son de un altísimo nivel. (Ver ANEXO Pág. 123)

**Jeff Koons,** artista estadounidense, hoy por hoy uno de los artistas más reconocidos en el arte contemporáneo por sus propuestas innovadoras y el método de producción que utiliza, ya que es muy similar a la de una fábrica con asistentes trabajando en -sus ideas-, este artista utiliza todos los medios tecnológicos que están a su alcance; su obra principal se encuentra mayormente en la escultura instalativa, en el ámbito de las artes visuales, sus fotografías y pinturas tienen una carga en el uso del Photoshop (Ver ANEXO Pág. 124).

#### **Aprender Photoshop**

Si bien el Photoshop en la actualidad es una herramienta o materia enseñada en muchas instituciones educativas, también es conocido que existen otras maneras de aprender dicho programa. En la actualidad existen páginas en internet que ofrecen cursos online, los cuales garantizan el aprendizaje de dicho programa, pero también podemos encontrar páginas gratuitas que se encargan de difundir métodos y procesos para crear propuestas gráficas, esto a manera de tutoriales ya sean paso a paso o en video. No cabe duda que el internet ha facilitado muchas herramientas y posibilidades para que los conocimientos que antes eran difíciles de adquirir se distribuyan, en muchos casos, gratuitamente por la red.

Igualmente la empresa Adobe System, ofrece capacitaciones otorgando certificados que garantizan un perfecto uso de dicha herramienta. También existen revistas y libros digitales o impresos que permiten aprender y compartir experiencias de diferentes autores y artistas.

# **FUNDAMENTACIÓN LEGAL**

# **NUEVA LEY ORGÁNICA DE EDUCACIÓN SUPERIOR DISPONE USO DE SOFTWARE LIBRE EN LAS UNIVERSIDADES**

El uso y desarrollo del software libre en la universidad es una oportunidad concreta para participar en el esfuerzo de construcción colectiva del software y retomar un rol activo en el desarrollo de programas de computación de diverso orden, cedido actualmente a empresas de gran envergadura. Los futuros profesionales tendrán más alternativas tecnológicas para desarrollar sus actividades en las empresas, minimizando la dependencia tecnológica.

Actualmente son algunas universidades las que están en proceso de adopción del software libre, tanto en la parte administrativa como en la académica, esta última como otra alternativa frente al software privativo que se usa ampliamente en ese ámbito. La nueva ley elimina barreras artificiales que impiden dejar de usar software privativo.

### **El artículo de la Ley que hace referencia a lo señalado es:**

Art. 32.- Programas informáticos.- Las empresas que distribuyan programas informáticos tienen la obligación de conceder tarifas preferenciales para el uso de las licencias obligatorias de los respectivos programas, a favor de las instituciones de educación superior, para fines académicos.

Las instituciones de educación superior obligatoriamente incorporarán el uso de programas informáticos con software libre.

### **ACERCA DE ADOBE**

Acuerdos de concesión de licencia de productos

### **Aviso legal:**

Los productos de Adobe no se venden pero los usuarios finales pueden obtener licencias para la utilización de copias de dichos productos por todo el canal de distribución. A MENOS QUE HAYA LLEGADO A UN ACUERDO DIRECTO CON ADOBE QUE DELIMITE Y MODIFIQUE LAS CONDICIONES DE USO O DISTRIBUCIÓN DE LOS PRODUCTOS DE ADOBE, ESTÁ SUJETO A LOS TÉRMINOS Y CONDICIONES DE LOS CORRESPONDIENTES ACUERDOS DE LICENCIA QUE SE MUESTRAN A CONTINUACIÓN. Lea los acuerdos correspondientes a los productos que desee utilizar. Algunos programas se distribuyen juntos como un paquete. Recuerde leer el acuerdo del programa que desee utilizar

# **Uso del Software.**

El Software disponible a través de los Servicios o a través de tiendas o mercados terceros se rige por los términos de las Condiciones adicionales o el contrato de licencia al que se haga referencia en el Software. Si hay algún conflicto entre estas Condiciones y el contrato de licencia proporcionado con dicho Software, el contrato de licencia prevalecerá en relación con ese Software. Si el Software es una versión de pre lanzamiento, independientemente de cualquier indicación contraria incluida en un acuerdo de licencia acompañante, no se le permitirá utilizar o de otro modo basarse en el Software para fines comerciales o de producción.

Adobe puede proporcionar aplicaciones móvil o de tableta a través de terceros que interactúan con el Servicio o los productos de Adobe. Usted es responsable de obtener y mantener cualquier equipo o servicios auxiliares necesarios para acceder a las aplicaciones móviles y de tableta y de todos los impuestos y tasas aplicables en los que se incurra durante el acceso a tales aplicaciones (como las tarifas de proveedor de telefonía móvil, costes de cobertura, etc.)

Si no hay un acuerdo de licencia que acompañe al Software disponible para su descarga, la descarga y el uso de dicho Software se regirá por las condiciones de esta Sección 11.3. Adobe le concede una licencia personal, válida para todo el mundo, revocable, limitada, no transferible, no asignable y no exclusiva para utilizar el Software del modo permitido por las Condiciones. Para que quede más claro, usted no podrá distribuir, arrendar, alquilar el Software. Usted acepta que no descompilará, realizará ingeniería inversa ni intentará de otro modo descubrir el código fuente del Software. Sin perjuicio de lo anterior, descompilar el Software está autorizado en la medida en que la legislación de la jurisdicción donde usted reside le otorgue el derecho a hacerlo para obtener la información necesaria para hacer compatible el Software con otro software siempre que, no obstante, solicite antes dicha información a Adobe y Adobe podrá, a su entera discreción, proporcionársela o exigirle condiciones razonables, incluyendo una tarifa razonable, para el uso del Software a fin de asegurar que los Derechos de propiedad intelectual de Adobe sobre el Software queden protegidos. Usted no puede asignar (ni conceder una sub licencia de) sus derechos de uso del Software, otorgar una garantía real sobre sus derechos de uso del Software ni transferir en modo alguno cualquier parte de sus derechos de uso del Software. Para mayor claridad, su uso del Software está además sujeto a las limitaciones de responsabilidad y renuncias de las Secciones 13 y 14 y su cumplimiento de las disposiciones de control de la exportación de la Sección 22.

El Software puede descargar automáticamente e instalar actualizaciones de Adobe. Estas actualizaciones están diseñadas para mejorar, aumentar y desarrollar los Servicios y pueden tomar la forma de soluciones, funciones mejoradas, nuevos módulos de Software y versiones completamente nuevas. Usted se compromete a recibir tales actualizaciones (y a permitir que Adobe se las entregue con o sin su conocimiento) como parte de su uso de los Servicios.

Hoy en día, existen descuentos y beneficios para instituciones educativas que adquieran el servicio de licencias de los programas de Adobe.

# **PREGUNTAS A CONTESTARSE**

- 1. ¿Ha escuchado hablar del el Software de procesamiento de imágenes Photoshop?
- 2. ¿Sabe usted utilizar Photoshop?
- 3. ¿Cómo aprendió usted a utilizar Photoshop?
- 4. ¿Usted está de acuerdo con que los artistas visuales utilicen el Photoshop para producir sus obras?
- 5. ¿Considera usted importante el uso del Photoshop en el proceso de enseñanza-aprendizaje de las Artes Visuales?
- 6. ¿Ha necesitado usted de terceros, para que le ayuden con Photoshop en la producción de una obra?
- 7. ¿Aceptaría usted, la capacitación de Photoshop, orientado a las Artes Visuales?
- 8. ¿Usted recomendaría a un artista visual que aprenda Photoshop?
- 9. ¿Usted ha escuchado hablar sobre el arte digital?
- 10.¿Le gustaría a Usted, incursionar en las artes digitales?

# **DEFINICIONES CONCEPTUALES**

**Óptica:** La Óptica es la rama de la física que analiza las características y las propiedades de la luz, estudiando cómo se comporta y se manifiesta.

**Perspectiva:** La perspectiva es el arte que se dedica a la representación de objetos tridimensionales en una superficie bidimensional (plana) con la intención de recrear la posición relativa y profundidad de dichos objetos. La finalidad de la perspectiva es, por lo tanto, reproducir la forma y disposición con que los objetos aparecen a la vista.

**Software:** El Software es un conjunto de programas, instrucciones y reglas informáticas que permiten ejecutar distintas tareas en una computadora.

**Aplicación:** Programa informático que permite a un usuario utilizar una computadora con un fin específico. Las aplicaciones son parte del software de una computadora, y suelen ejecutarse sobre el sistema operativo.

**Interface:** En informática, esta noción se utiliza para nombrar a la conexión física y funcional entre dos sistemas o dispositivos.

**Licencia:** Una licencia de software es un contrato entre el licenciante (autor/titular de los derechos de explotación y distribuidor) y el licenciatario del programa informático (usuario consumidor /usuario profesional o empresa), para utilizar el software cumpliendo una serie de términos y condiciones establecidas dentro de sus cláusulas.

Las licencias de software pueden establecer entre otras cosas: la cesión de determinados derechos del propietario al usuario final sobre una o varias copias del programa informático, los límites en la responsabilidad por fallos, el plazo de cesión de los derechos, el ámbito geográfico de validez del contrato e incluso pueden establecer determinados compromisos del usuario final hacia el propietario, tales como la no cesión del programa a terceros o la no reinstalación del programa en equipos distintos al que se instaló originalmente.

**Apple Inc.**: Es una empresa multinacional estadounidense con sede en Cupertino, California, que diseña y produce equipos electrónicos y software. Entre los productos de hardware más conocidos de la empresa se cuenta con equipos Macintosh, el iPod, el iPhone y el iPod.

Arte conceptual: También conocido como idea art, es un movimiento artístico en el que las ideas dentro de una obra son un elemento más importante que el objeto o el sentido por el que la obra se creó.

**Silicon Valley**: Fue acuñado por el periodista Don C. Hoefler en 1971. Silicon (silicio) alude a la alta concentración de industrias en la zona, relacionadas con los semiconductores y las computadoras; Valley se refiere al Valle de Santa Clara, aunque se podría también aplicar a los alrededores, a ambos lados de la bahía, hacia los que muchas de estas industrias se han expandido.

**Adobe Systems Incorporated;** Es una empresa de software estadounidense con sede en San José (California, USA) fundada en diciembre de 1982 por John Warnock y Charles Geschke. Destaca en el mundo del software por sus programas de edición de páginas web, vídeo e imagen digital.

# **CAPÌTULO III**

# **METODOLOGÍA**

# **DISEÑO DE LA INVESTIGACIÒN**

#### **Modalidad de la Investigación**

Esta investigación se encuentra enmarcada en la modalidad de proyecto factible, operativo viable a una solución posible, cuyo propósito es aproximar al artista visual, al conocimiento de una nueva herramienta como lo es Photoshop.

#### **Tipo de Investigación**

Al ser un proyecto factible se sustenta por medio de una investigación de tipo documental- bibliográfica y de campo.

La Investigación tipo documental se efectuó por medio consultas de libros, revistas, documentos bajados del internet.

La investigación de campo a través de la encuesta permitió recaudar datos de primera mano, para obtener información veraz y fiable acerca del objeto de estudio.

De la misma manera constituye una aproximación cualicuantitativa de tipo artístico - educativo.

# **POBLACIÓN**

La población que participó en la investigación consistió en profesionales de las artes visuales, como: docentes, artistas y estudiantes de arte, quienes producen obras actualmente. Se trabajó con la totalidad de la población, por lo que se evidenció que sí existe un interés y una necesidad por adquirir o desarrollar mejor el conocimiento del uso del Photoshop en el campo de las artes visuales. La población total es de 50 personas involucradas en las artes visuales de la ciudad de Guayaquil, de los cuales 15 fueron docentes universitarios, 10 fueron artistas con mas de 20 años de experiencia, 15 fueron artistas emergentes y 10 estudiantes de arte.

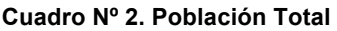

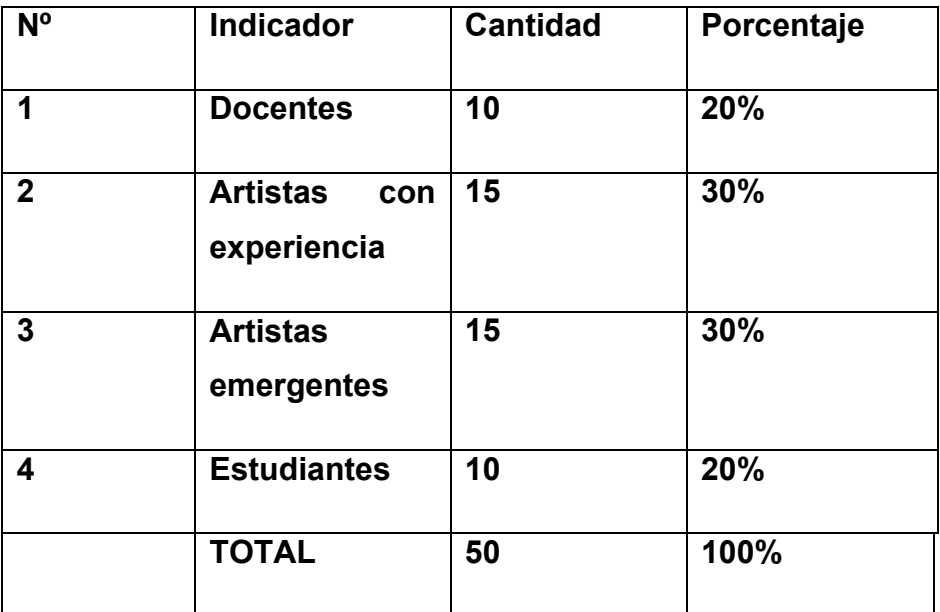

**Elaboración:** Juan Carlos Fernández Enríquez

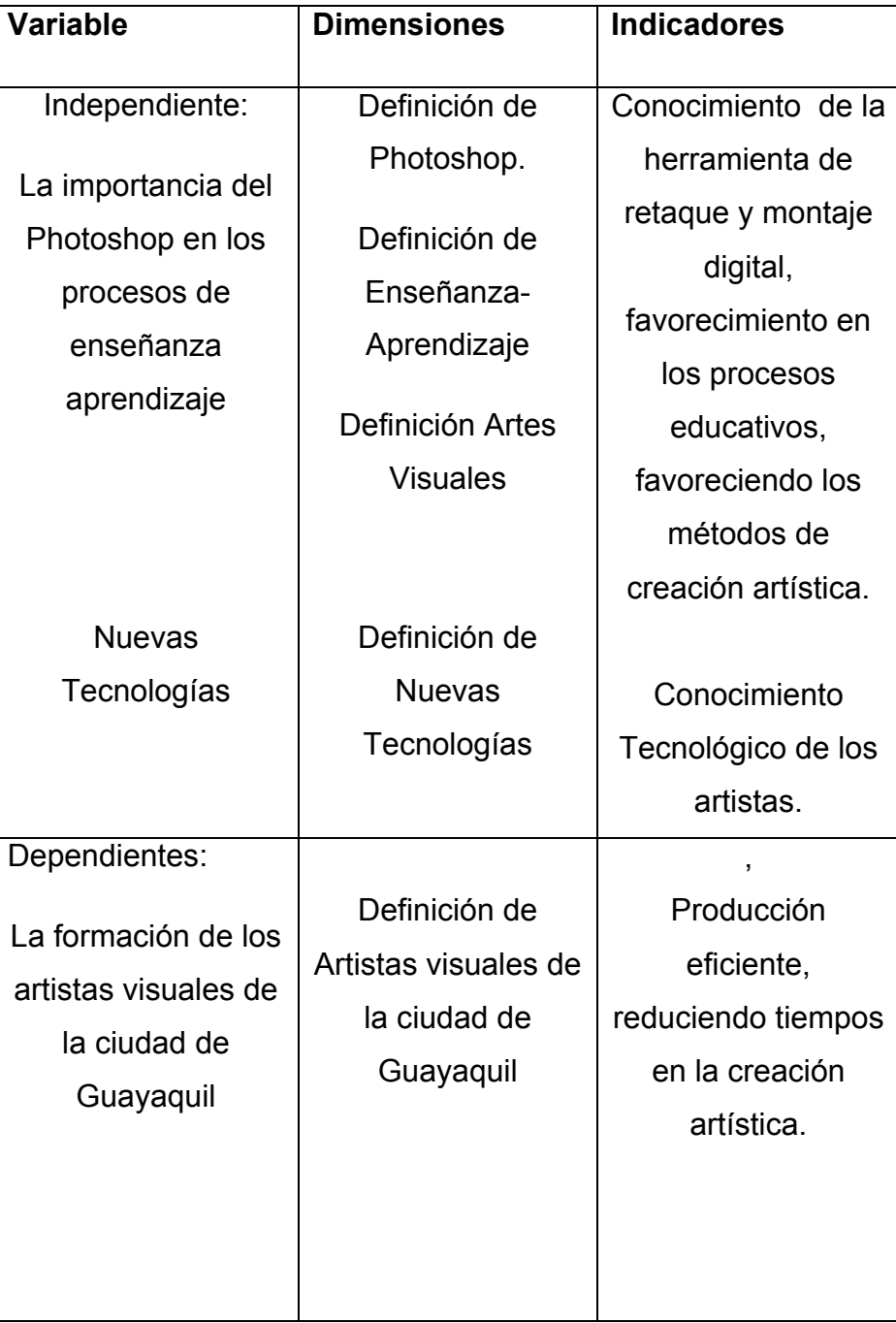

# **Cuadro Nº 3. OPERACIONALIZACIÓN DE VARIABLES**

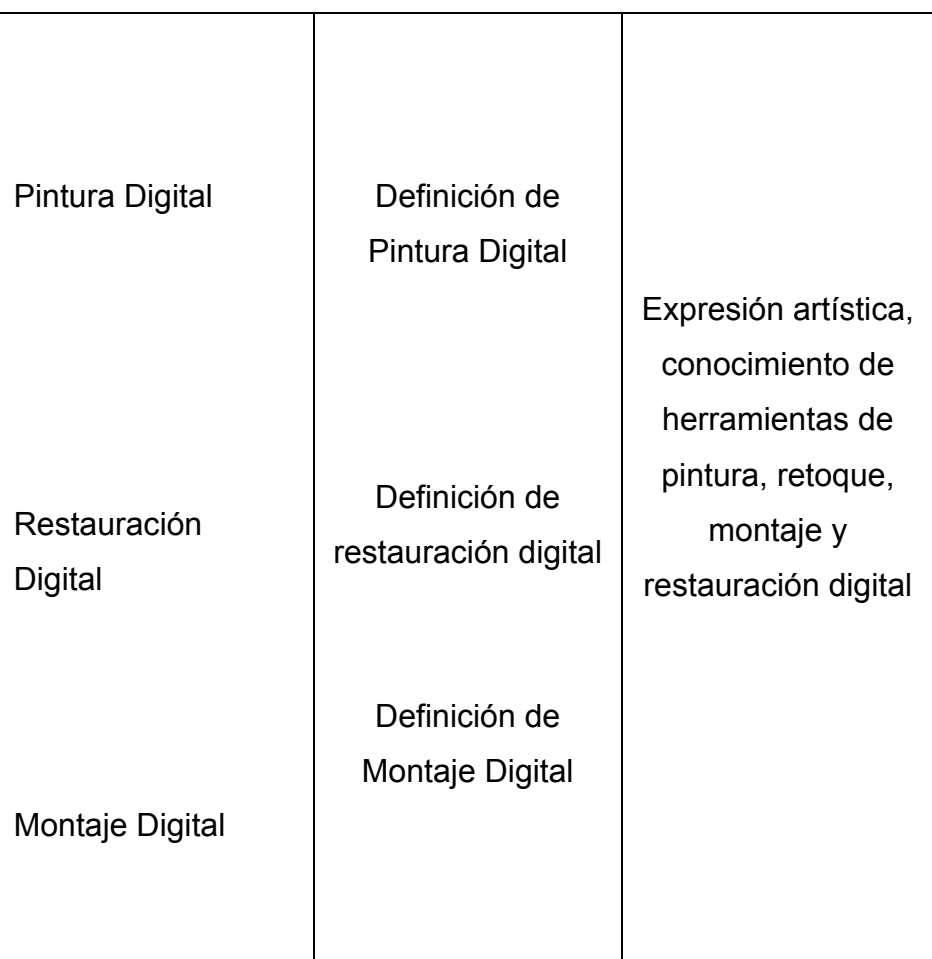

**Elaboración:** Juan Carlos Fernández Enríquez

# **Instrumentos de la Investigación**

Para obtener la información se utilizaron dos tipos de datos, los directos e indirectos. Para los datos directos se utilizó la técnica de la encuesta, las cuales fueron divididas en dos grupos u objetos de estudio. El primero se concentró en los profesionales en el campo de las artes visuales, que tienen mas experiencia y conocimiento en el desarrollo de las artes en la ciudad de Guayaquil, en este grupo participaron docentes, y artistas con más de 20 años en la práctica artística

El segundo estudio consistió en los artistas emergentes, y estudiantes de arte.

El instrumento que se utilizó fue el formato de cuestionario, para así obtener respuestas más concretas y específicas.

Las encuestas dirigidas a los profesionales en el arte, así como a los artistas emergentes y estudiantes de arte, comprendían las siguientes partes:

- Encabezamiento
- Número de cada encuesta
- Objetivo de aplicación de la encuesta
- Instructivo (cómo debió llenarse)
- Información general: condición del informante, edad, profesión)
- Información Específica.- preguntas sobre las variables de La importancia del Photoshop en los procesos de enseñanza aprendizaje y la formación de los artistas visuales de la ciudad de Guayaquil**.**

Los datos indirectos son los que permitieron realizar la investigación bibliográfica-documental.

# **Criterios de validación de los instrumentos.**

Para la validación de los instrumentos se tomó en consideración de un grupo de expertos en el área de investigación, a fin de que emitan su criterio con respecto a los contenidos, la congruencia, la claridad y la relación de las interrogantes con el objetivo de la investigación.

MSc Martha Rizzo.- Directora de Arte de la Facultad Dr. Albert Ayde de Artes Liberales y Ciencias de la Educación de la Universidad de Especialidades Espíritu Santo.

MSc Hugo Guerrero.- Docente de la Facultad Dr. Albert Ayde de Artes Liberales y Ciencias de la Educación de la Universidad de Especialidades Espíritu Santo.

Lic. Vicente Ramírez Lavid.- Docente de la Facultad Dr. Albert Ayde de Artes Liberales y Ciencias de la Educación de la Universidad de Especialidades Espíritu Santo.
#### **TÉCNICAS DE RECOLECCIÓN DE LA INFORMACIÓN**

Para el objetivo de este estudio, se realizaron encuestas a especialistas en las artes visuales de la ciudad de Guayaquil, así como artistas emergentes y a estudiantes de arte, con la finalidad de obtener y medir las variables de la investigación.

La técnica que se utilizó, fue de cuestionario, debido a que la población que formó parte del grupo de estudio era muy variada y se requería obtener respuestas más concretas y especificas.

El uso de estas técnicas de recolección de datos conllevó a un trabajo de campo, realizado en las diferentes instituciones educativas que se tomaron en cuenta para objeto de este estudio, y se visitó en sus talleres y oficinas a los profesionales en el campo artístico.

Las etapas en el proceso de recolección de información fueron:

#### • **Etapa de Planeamiento**

En esta etapa, se determinaron cuales serian los objetivos de los cuestionarios, para así obtener una información que sea confiable y sobre todo que cumpla con las necesidades de la investigación.

### • **Etapa del trabajo de campo:**

Se realizaron visitas a las instituciones educativas, así como a los talleres y galerías de los encuestados.

### • **Etapa de ejecución**

Fue realizada en periodos previamente organizados con anterioridad. Cumpliendo así con lo planeado.

### **CAPÍTULO IV**

### **ANÁLISIS E INTERPRETACIÓN DE RESULTADOS**

### **PROCESAMIENTO Y ANÀLISIS**

El procesamiento y análisis de datos obtenidos en las encuestas, fueron organizados, enumerados, tabulados y procesados.

Se trabajó con el total de la población y se obtuvieron los porcentajes respectivos para cada indicador.

El procedimiento que se utilizó fue el siguiente:

- Tabulación de los datos obtenidos, tanto en información general como en información específica de las encuestas.
- Representación de los datos en cuadros y en gráficos.
- Análisis de los cuadros y gráficos.
- Formulación de conclusiones y recomendaciones.

#### **PROCESAMIENTO DE LA INFORMACIÓN**

Se procedió a la acopio de la información obtenida de las encuestas realizadas a los profesionales en el campo de las artes visuales a los artistas emergentes y estudiantes de arte, por medio de la tabulación de las encuestas que posibilitaron la obtención de los porcentajes específicos para cada indicador.

Se trabajó con el total de la población en razón de evidenciar el conocimiento que se tiene sobre la importancia de el aprender a utilizar la herramienta Photoshop, en el proceso de enseñanza aprendizaje de las artes visuales.

Para el procesamiento de los datos se emplearon cuadros estadísticos, en los que se determinó la cantidad de la población encuestada, para cada indicador, como los porcentajes específicos.

Así también se utilizaron gráficos para ilustrar los datos referentes de cada cuadro y así llevar a cabo su posterior análisis.

A continuación se detallan los resultados de las encuestas.

61

#### **Gráfico No. 1**

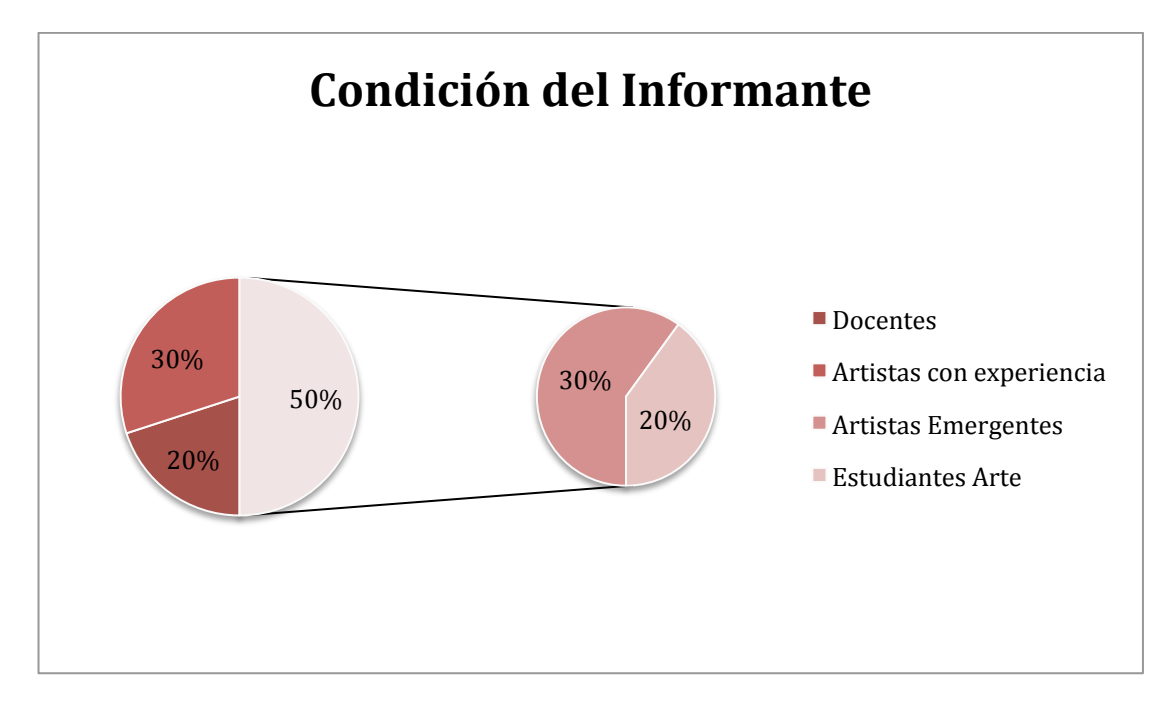

**Fuente**: Encuestas a profesionales en el campo del arte visual de la ciudad de Guayaquil, como: docentes, artistas y estudiantes de arte. **Elaboración:** Juan Carlos Fernández Enríquez

De las 50 personas involucradas en el circuito de las artes visuales de la ciudad de Guayaquil, fueron encuestadas y entrevistadas: 20% son Docentes de diferentes instituciones educativas de la ciudad, 30% son artistas con más de 20 años de experiencia, 30% son artistas emergentes con menos de diez años de experiencia y 20% estudiantes de Arte.

### **INFORMACIÓN ESPECÍFICA**

#### **CUADRO No. 4**

# CRITERIOS DE LOS ENCUESTADOS SOBRE EL CONOCIMIENTO DE SOFTWARE DE PROCESAMIENTO DE IMÁGENES PHOTOSHOP

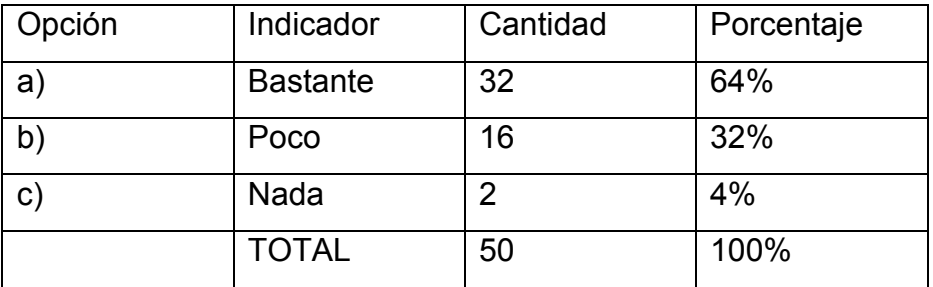

**Fuente**: Encuestas a profesionales en el campo del arte visual de la ciudad de Guayaquil, como: docentes, artistas y estudiantes de arte. **Elaboración:** Juan Carlos Fernández Enríquez

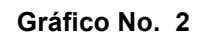

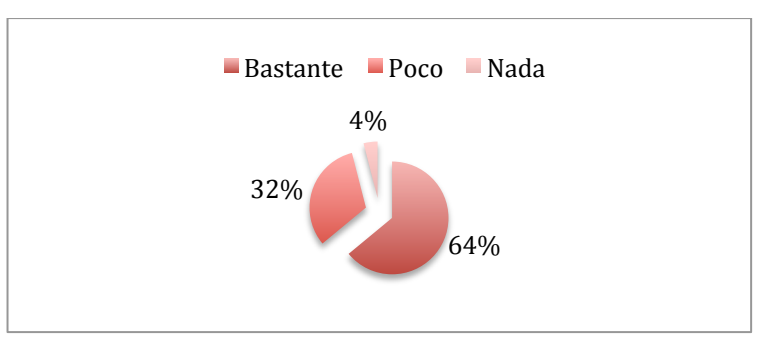

**Fuente**: Encuestas a profesionales en el campo del arte visual de la ciudad de Guayaquil, como: docentes, artistas y estudiantes de arte. **Elaboración:** Juan Carlos Fernández Enríquez

Como se muestra en el cuadro y en el gráfico, la mayor parte de los encuestados han escuchado hablar del Software de procesamiento de imágenes Photoshop y tan solo un pequeño grupo de personas encuestadas, desconocen de este programa

# CRITERIOS DE LOS ENCUESTADOS SOBRE EL CONOCIMIENTO EN EL USO DEL PHOTOSHOP

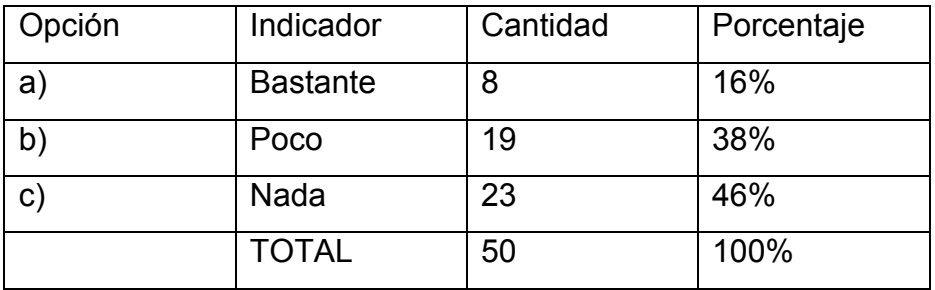

**Fuente**: Encuestas a profesionales en el campo del arte visual de la ciudad de Guayaquil, como: docentes, artistas y estudiantes de arte. **Elaboración:** Juan Carlos Fernández Enríquez

#### **Gráfico No. 3**

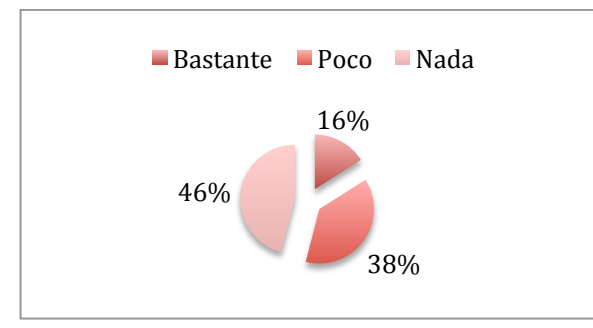

**Fuente**: Encuestas a profesionales en el campo del arte visual de la ciudad de Guayaquil, como: docentes, artistas y estudiantes de arte. **Elaboración:** Juan Carlos Fernández Enríquez

Como se muestra en el cuadro y en el gráfico, el 46% de las personas encuestadas no saben utilizar el Photoshop, mientras, existe un 38% de personas que han aprendido poco, mientras que el 16% si sabe utilizar el programa, esto nos revela un desconocimiento por parte de los artistas, con respecto al manejo de esta herramienta.

# CRITERIOS DE LOS ENCUESTADOS ACERCA DE LA MANERA EN LA QUE APRENDIERON A UTILIZAR PHOTOSHOP

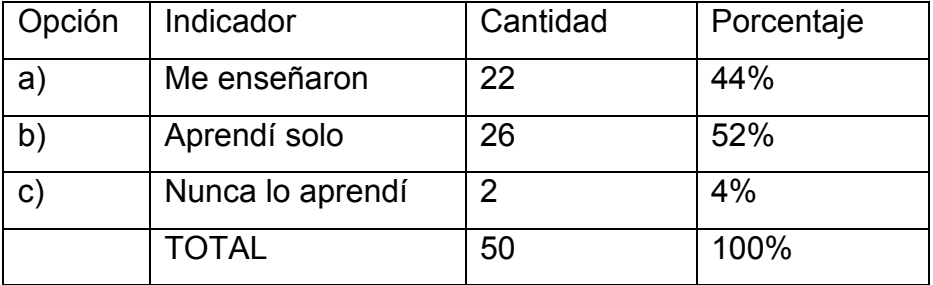

**Fuente**: Encuestas a profesionales en el campo del arte visual de la ciudad de Guayaquil, como: docentes, artistas y estudiantes de arte. **Elaboración:** Juan Carlos Fernández Enríquez

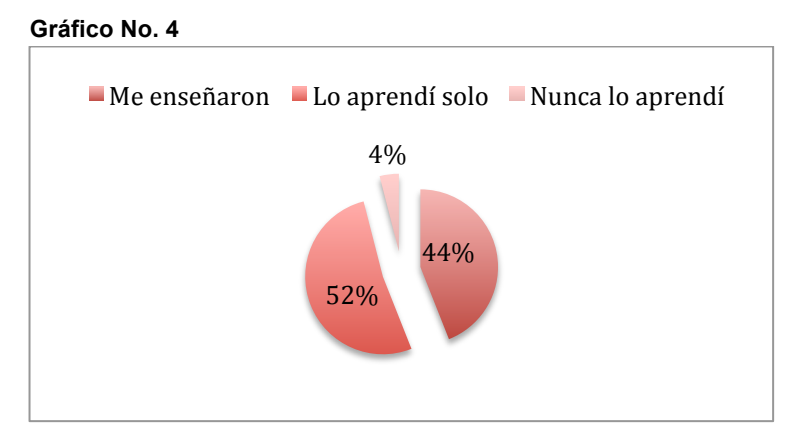

**Fuente**: Encuestas a profesionales en el campo del arte visual de la ciudad de Guayaquil, como: docentes, artistas y estudiantes de arte. **Elaboración:** Juan Carlos Fernández Enríquez

Como se muestra en el cuadro y en el gráfico, el 52% de las personas encuestadas, aprendieron el Photoshop por su cuenta, mientras que un 44% les enseñaron a utilizar el Photoshop, tan solo un 4% nunca lo aprendió.

# CRITERIOS DE LOS ENCUESTADOS ACERCA EL USO DEL PHOTOSHOP EN LA PRODUCCIÓN DE OBRAS DE LOS ARTISTAS VISUALES

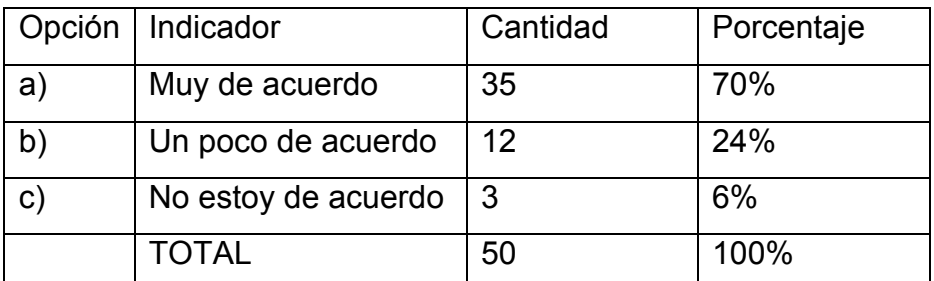

**Fuente**: Encuestas a profesionales en el campo del arte visual de la ciudad de Guayaquil, como: docentes, artistas y estudiantes de arte.

**Elaboración:** Juan Carlos Fernández Enríquez

#### **Gráfico No. 5**

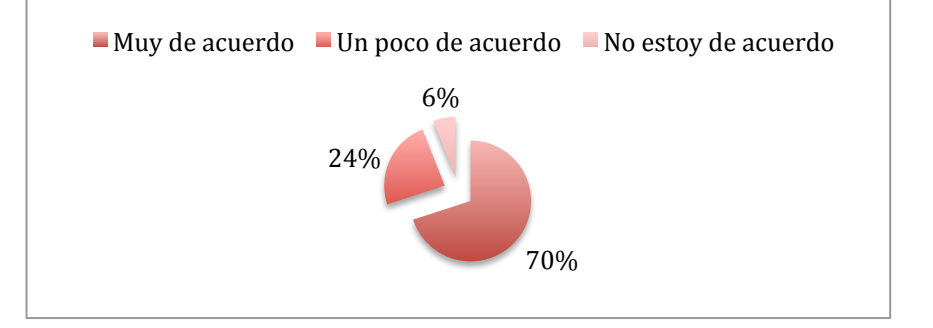

**Fuente**: Encuestas a profesionales en el campo del arte visual de la ciudad de Guayaquil, como: docentes, artistas y estudiantes de arte. **Elaboración:** Juan Carlos Fernández Enríquez

Como se muestra en el cuadro y el gráfico la mayor cantidad de personas encuestadas están de acuerdo con el uso del Photoshop en las artes visuales, mientras que un reducido grupo de ellas, está poco de acuerdo con esto y es muy reducido el grupo que está en desacuerdo, con lo cual existe una conciencia de la importancia que tiene este programa para las artes visuales.

# CRITERIOS DE LOS ENCUESTADOS ACERCA DE LA IMPORTANCIA DE PHOTOSHOP EN LOS PROCESOS DE ENSEÑANZA APRENDIZAJE

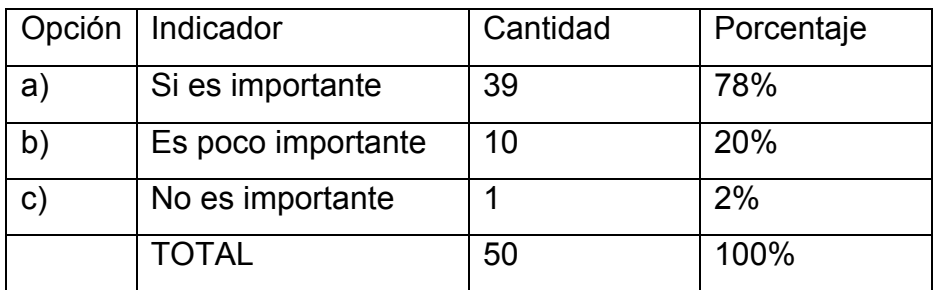

**Fuente**: Encuestas a profesionales en el campo del arte visual de la ciudad de Guayaquil, como: docentes, artistas y estudiantes de arte. **Elaboración:** Juan Carlos Fernández Enríquez

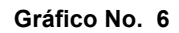

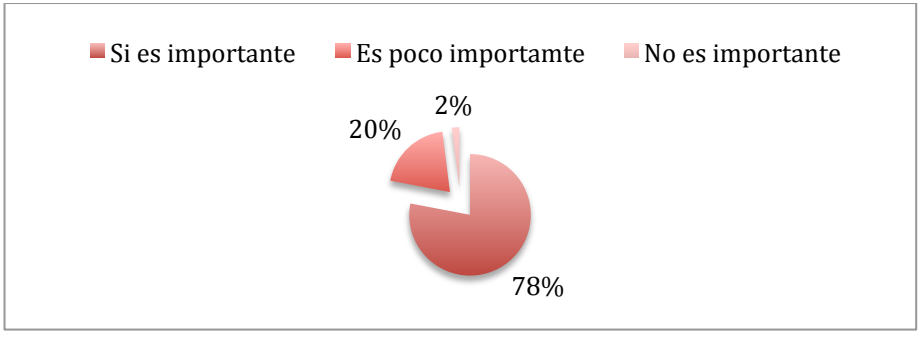

**Fuente**: Encuestas a profesionales en el campo del arte visual de la ciudad de Guayaquil, como: docentes, artistas y estudiantes de arte. **Elaboración:** Juan Carlos Fernández Enríquez

Como se muestra en el cuadro y el gráfico la mayor parte de los encuestados están de acuerdo con que se enseñe Photoshop en los procesos de enseñanza aprendizaje de las artes visuales, es mínimo el porcentaje que no está de acuerdo.

# CRITERIOS DE LOS ENCUESTADOS ACERCA DE LA AYUDA RECIBIDA POR TERCEROS EN LA PRODUCCIÓN DE UNA OBRA UTILIZANDO PHOTOSHOP

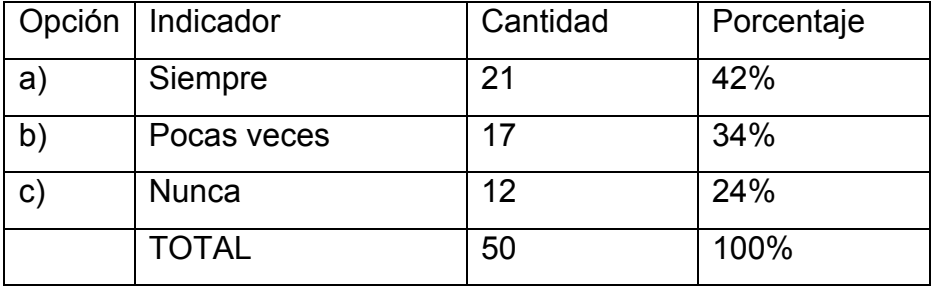

**Fuente**: Encuestas a profesionales en el campo del arte visual de la ciudad de Guayaquil, como: docentes, artistas y estudiantes de arte. **Elaboración:** Juan Carlos Fernández Enríquez

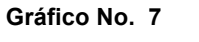

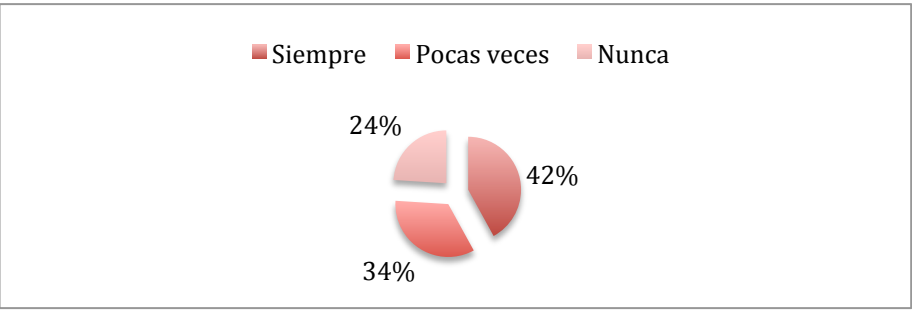

**Fuente**: Encuestas a profesionales en el campo del arte visual de la ciudad de Guayaquil, como: docentes, artistas y estudiantes de arte. **Elaboración:** Juan Carlos Fernández Enríquez

Como se muestra en el cuadro y en el gráfico la mayor parte de los encuestados el 42% han recibido siempre la ayuda de terceras con el uso del Photoshop, para sus propuestas artísticas; un 34% ha necesitado poca ayuda, mientras solo el 24% nunca recibió ayuda de terceros.

# CRITERIOS DE LOS ENCUESTADOS ACERCA DE SI ACEPTARÍAN LA CAPACITACIÓN DE PHOTOSHOP ENFOCADO EN LAS ARTES VISUALES

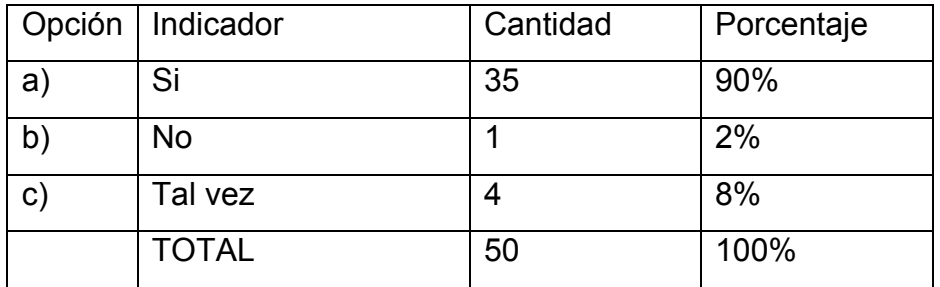

**Fuente**: Encuestas a profesionales en el campo del arte visual de la ciudad de Guayaquil, como: docentes, artistas y estudiantes de arte. **Elaboración:** Juan Carlos Fernández Enríquez

Gráfico No. 8

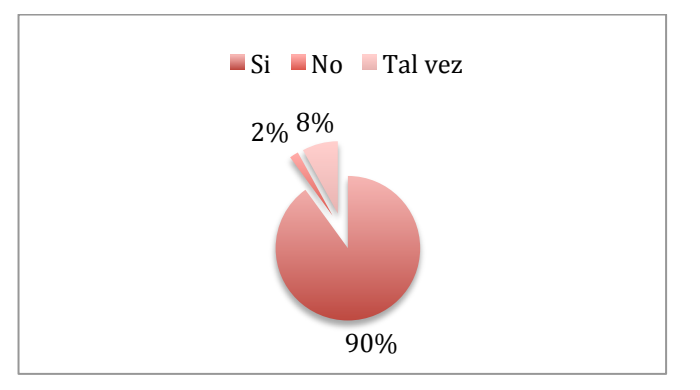

**Fuente**: Encuestas a profesionales en el campo del arte visual de la ciudad de Guayaquil, como: docentes, artistas y estudiantes de arte. **Elaboración:** Juan Carlos Fernández Enríquez

Como se muestra en el cuadro y en el grafico, el 90% de los encuestados estarían en desacuerdo con recibir capacitación de Photoshop, orientado a las artes visuales. Mientras que es mínimo el porcentaje que no desea esta capacitación. Encontramos que existe un interés por los artistas en aprender esta herramienta.

# CRITERIOS DE LOS ENCUESTADOS ACERCA DE SI RECOMENDARÍAN A UN ARTISTA VISUAL EL APRENDER PHOTOSHOP

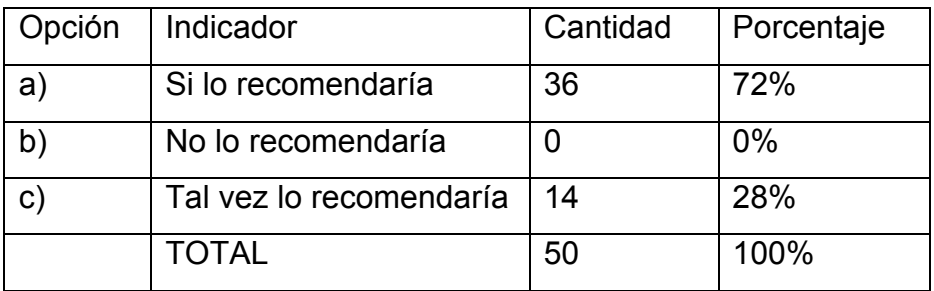

**Fuente**: Encuestas a profesionales en el campo del arte visual de la ciudad de Guayaquil, como: docentes, artistas y estudiantes de arte. **Elaboración:** Juan Carlos Fernández Enríquez

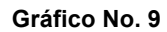

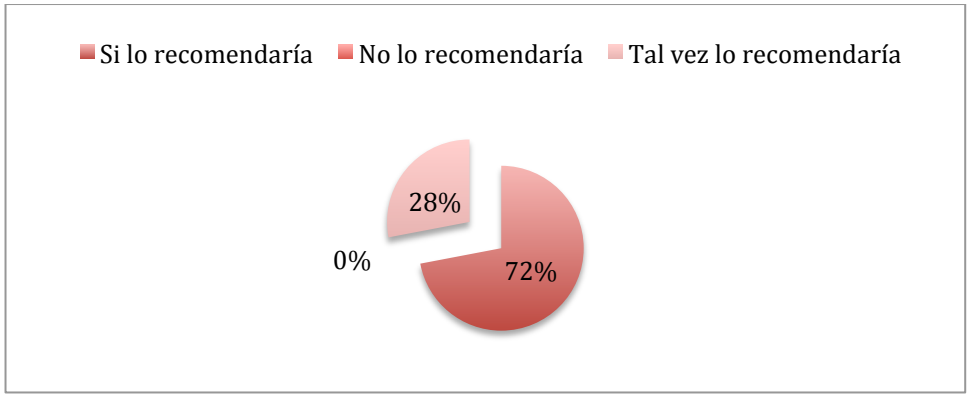

**Fuente**: Encuestas a profesionales en el campo del arte visual de la ciudad de Guayaquil, como: docentes, artistas y estudiantes de arte. **Elaboración:** Juan Carlos Fernández Enríquez

Como se muestra en el cuadro y en el gráfico, los encuestados si recomendarían a otro artista para que aprendieran a utilizar el Photoshop, y ninguno de ellos estaría en contra de esta posibilidad.

# CRITERIOS DE LOS ENCUESTADOS ACERCA DEL CONOCIMIENTO DEL ARTE DIGITAL

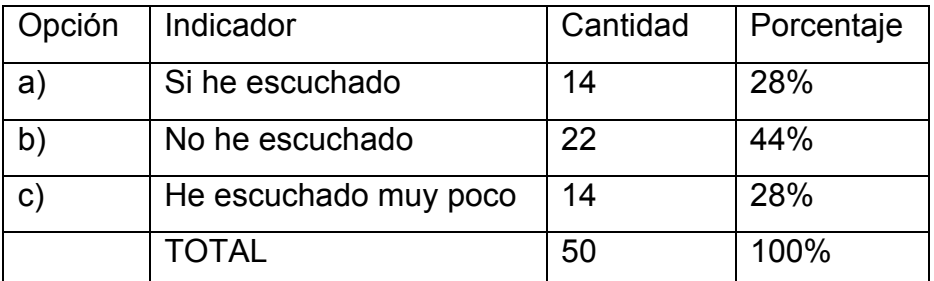

**Fuente**: Encuestas a profesionales en el campo del arte visual de la ciudad de Guayaquil, como: docentes, artistas y estudiantes de arte.

**Elaboración:** Juan Carlos Fernández Enríquez

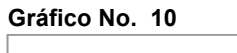

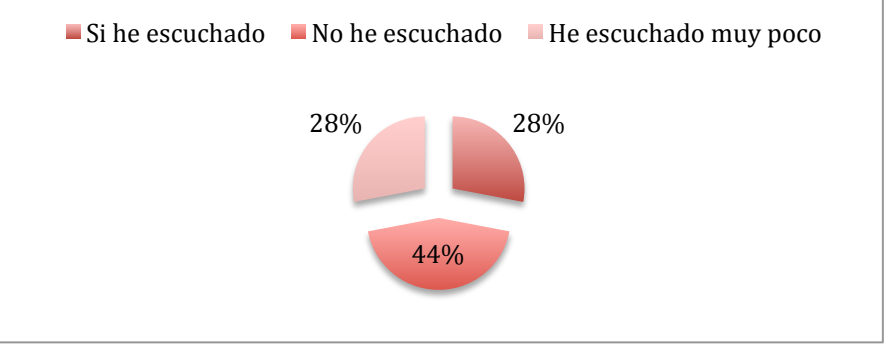

**Fuente**: Encuestas a profesionales en el campo del arte visual de la ciudad de Guayaquil, como: docentes, artistas y estudiantes de arte. **Elaboración:** Juan Carlos Fernández Enríquez

Como se muestra en el cuadro y en el gráfico, el 44% de los encuestados no han escuchado hablar sobre el arte digital, mientras el 28% ha escuchado muy poco, y el 28% restante si ha escuchado, esto nos muestra el desconocimiento que existe aún en nuestro medio, quizás puede ser una ventaja, para incursionar en él.

# CRITERIOS DE LOS ENCUESTADOS ACERCA DEL INTERÉS POR INCURSIONAR EN EL CAMPO DE LAS ARTES DIGITALES.

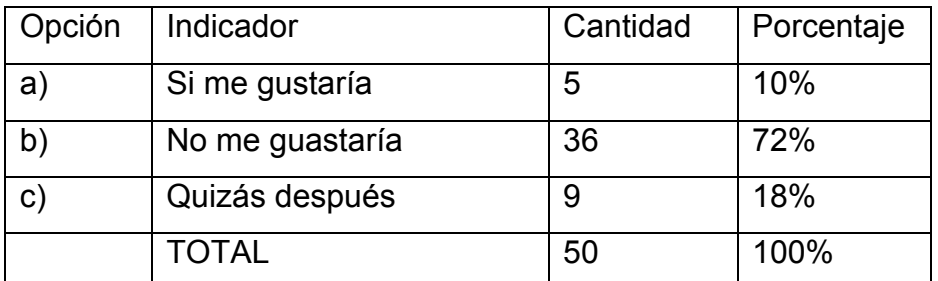

**Fuente**: Encuestas a profesionales en el campo del arte visual de la ciudad de Guayaquil, como: docentes, artistas y estudiantes de arte.

**Elaboración:** Juan Carlos Fernández Enríquez

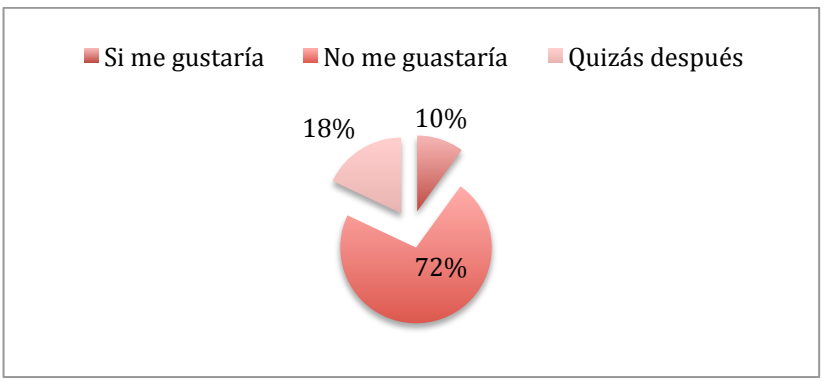

#### **Gráfico No. 11**

**Fuente**: Encuestas a profesionales en el campo del arte visual de la ciudad de Guayaquil, como: docentes, artistas y estudiantes de arte. **Elaboración:** Juan Carlos Fernández Enríquez

Como se muestra en el cuadro y en el gráfico, a la mayoría de los encuestados no les gustaría incursionar en el campo de las artes digitales, mientras que un 18% quizás lo haría, y tan solo un 10% si le gustaría. Aún en el campo de las artes digitales no son muy experimentadas por los artistas visuales de la ciudad de Guayaquil

#### **RESPUESTAS A LAS PREGUNTAS DE LA INVESTIGACIÓN**

Los resultados porcentuales obtenidos en las encuestas, permiten de manera objetiva y razonada redactar las respuestas correspondientes a las preguntas directrices:

# **1. ¿Ha escuchado hablar del Software de procesamiento de imágenes Photoshop?**

Si, es un programa que permite restaurar, retocar imágenes digitales, además permite pintar y trabajar con textos, lo utilizan a menudo en las agencias de publicidad y los fotógrafos.

### **2. ¿Sabe usted utilizar Photoshop?**

Si, considero que tengo un alto nivel en el uso del Photoshop

### **3. ¿Como aprendió usted a utilizar Photoshop?**

Lo aprendí en la ESPOL cuando estudiaba Diseño Gráfico

### **4. ¿Usted está de acuerdo con que los artistas visuales utilicen el Photoshop para producir sus obras?**

Completamente, ya que es uno de los inventos que ha revolucionado las artes, además permite realizar casi cualquier cosa que pueda pasar por la mente del artista.

# **5. ¿Considera usted importante el uso del Photoshop en el proceso de enseñanza-aprendizaje de las Artes Visuales?**

Definitivamente, ya que los artistas visuales en la actualidad no pueden prescindir de este conocimiento, el no saberlo retrasaría significativamente los procesos de elaboración de una pieza gráfica.

# **6. ¿Ha necesitado usted de terceros, para que le ayuden con Photoshop en la producción de una obra?**

No, ya que desde que estoy en el circuito de las artes visuales, me he podido valer de mis conocimientos con el programa.

# **7. ¿Aceptaría usted, la capacitación de Photoshop, orientado a las Artes Visuales?**

Si, siempre es bueno estar actualizado, además siempre hay algo nuevo que aprender.

# **8. ¿Usted recomendaría a un artista visual que aprenda Photoshop?**

Definitivamente, para cualquier artista visual en la actualidad, le vendría bien tener por lo menos conocimientos básicos de el Photoshop.

### **9. ¿Usted ha escuchado hablar sobre el arte digital?**

Si, no soy muy apasionado del tema, pero considero que es una rama en las artes visuales que poco a poco está ganando terreno, aunque prefiero la pintura tradicional.

### **10.¿Le gustaría a Usted, incursionar en las artes digitales?**

Por el momento no, pero quizás más adelante, cuando lo considere necesario para mi obra.

### **CAPÍTULO V**

#### **CONCLUSIONES Y RECOMENDACIONES**

#### **CONCLUSIONES**

- La investigación realizada, mediante una encuesta a 50 personas involucradas en las Artes Visuales de la Ciudad de Guayaquil, entre ellos docentes, artistas y estudiantes de arte. Se llegó a la conclusión de que, la mayor parte de la población de personas encuestadas desconocen el manejo del software de procesamiento de imágenes Photoshop, ya que no tuvieron la oportunidad de aprenderlo, y desconocen las posibilidades creativas que este programa les brindaría como una herramienta más en el proceso creativo de una obra de arte. Lo que nos confirma que es necesario hacer hincapié y evidenciar en la importancia que tiene el software de procesamiento de imágenes Photoshop, como proceso de enseñanza aprendizaje para los artistas visuales de la ciudad de Guayaquil.
- En relación con la investigación realizada, se logró identificar la importancia del uso de las nuevas tecnologías en las artes visuales, ya que es parte del crecimiento de una sociedad y los artistas deberían formar parte de dicho crecimiento. Así como la importancia de las nuevas tecnologías en las aulas de

clase, para favorecer la enseñanza aprendizaje de los estudiantes.

- Queda demostrado que una herramienta como el Photoshop, permitiría que los artistas visuales, optimicen sus tiempos y recursos en el proceso de creación de una obra, así como la posibilidad de indagar en nuevos conceptos y técnicas relacionadas con el arte digital.
- El manejar perfectamente los conceptos y herramientas básicas del programa Photoshop, permitiría que éste, sin necesidad de estar sentado frente a un computador, resuelva mentalmente los posibles problemas y encuentre las soluciones más prácticas, incluso mucho antes de que éstas aparezcan. Esta automaticidad planteada por Eisner, aseguraría que el artista maneje códigos interpretativos más conscientes, ya que el dominio y manejo de el entorno digital más su experiencia artística permitirían solucionar casi cualquier inconveniente de manera visual y conceptual.
- Los beneficios que se obtendrían al implementar los conocimientos del Photoshop en el proceso de enseñanza aprendizaje de los estudiantes de arte, favorecerían no solamente al estudiante, si no también a toda una sociedad.

### **RECOMENDACIONES**

- Se recomienda a las instituciones educativas, donde se enseña Photoshop, que enfoquen los objetivos del plan de estudios y en satisfacer las necesidades por las que atraviesan los artistas visuales, con proyectos reales, alejándose de la estética del diseño o del simple retoque fotográfico.
- Se recomienda a las instituciones educativas, que se enseñe Photoshop en los primeros años de la carrera, ya que esta herramienta, permitiría que el estudiante la asimile y la desarrolle mejor con el paso del tiempo los proyectos reales ejecutados en las demás materias, que se auto-relacionan, ya que la versatilidad del Photoshop, abarca muchas áreas en el campo de las artes visuales.
- Estos son algunas referencias, en las cuales se pueden encontrar ejemplos tutoriales y demás opciones para poder acceder al conocimiento del Photoshop

### **Tutoriales online**

- http://www.adobe.com/
- http://www.photoshop-newsletter.com/
- http://www.photoshop.com/
- http://www.solophotoshop.com/
- http://www.todo-photoshop.com/
- http://www.cristalab.com/
- http://www.noupe.com/
- http://www.videotutos.com/
- http://www.fotografodigital.com/2012/03/100-videotutoriales-en-espanol/

### **Libros Recomendados**

- **Adobe Photoshop CS6 Classroom in a Book** Adobe Creative Team
- **Adobe Photoshop CS6 for Photographers**  Martin Evening
- **Photoshop para fotógrafos y artistas** . Córdoba, C. González, E. Córdoba,
- **Técnicas de Arte Digital para Ilustradores y Artistas** - Joel Lardner y Paul Roberts

### **Links Recomendados**

- http://www.deviantart.com/
- http://www.behance.net/
- http://www.digitalartsonline.co.uk/
- http://www.richardsolomon.com/artists/jason-seiler/

### **REFERENCIAS BIBLIOGRÁFICAS**

- Eisner, E. (2002) *Arte, Individuo y Sociedad. Madrid. Anejo I*
- López, J. (2003). La Integración de las Tic en la Educación Artística. Recuperado el 5 de Marzo del 2013, de http://www.eduteka.org/Editorial16.php
- Ministerio de Educación del Ecuador. (2011) Lineamientos Curriculares Bachillerato General Unificado Área: Educación Artística. Recuperado el 25 de Marzo del 2013, de http://www.educacion.gob.ec/tronco-comun.html
- Telefónica, F. (2010) TALLER DE VIDEOARTE PARA ESCUELAS. Recuperado el 10 de Marzo del 2013, de www.espacioft.org.ar/EFT-Material%20Videoarte.pdf
- Vega, J. (2010). La Informática en la Enseñanza Artística. Recuperado el 25 de Febrero del 2012, de dialnet.unirioja.es/descarga/articulo/4046371.pdf
- Vélez, M. (2008). Artes visuales y nuevas tecnologías. Recuperado el 20 de marzo del 2013 de http://www.medellin.edu.co/sites/Educativo/Paginas/ED8 \_CD\_Imagendigital.aspx

### **BIBLIOGRAFÍA**

- Córdoba, C. & González. (2006). Photoshop para fotógrafos y artistas. Madrid: RA-MA
- Hart, A. (2001). La Educación Artística y la Educación de los Medios en la era digital. España: GRUPO **COMUNICAR**
- Lardner, J. & Roberts, R. (2012). Técnicas de Arte Digital para Ilustradores y Artistas. Barcelona: ACANTO
- López, J. (2003). La Integración de las Tic en la Educación Artística. Recuperado el 5 de Marzo del 2013, de http://www.eduteka.org/Editorial16.php
- M. Tribe, R. Jana. (2009). Arte y nuevas tecnologías. USA: TASCHEN
- Marin, R. (1997). Arte, Individuo y Sociedad*. Madrid: Complutense*

#### **WEBGRAFÍA**

- Bustos, P. (9 de Agosto 2012). Nueva propuesta de abordaje a la cultura en la secundaria. El Telégrafo. Recuperado el 9 de Marzo del 2013, http://www.telegrafo.com.ec/cu-ltura/item/nuevapropuesta-de-abordaje-a-la-cultura-en-lasecundaria.html
- J, Alcalá (2009 ) Ser Digital Recuperado el 2 de Marzo del 2013, desde http://arteuchile.uchile.cl/alcala/pdf/Ser\_Digital.pdf
- López, J. (2003). La Integración de las Tic en la Educación Artística. Recuperado el 5 de Marzo del 2013, de http://www.eduteka.org/Editorial16.php
- Ministerio de Educación del Ecuador. (2011) Lineamientos Curriculares Bachillerato General Unificado Área: Educación Artística. Recuperado el 25 de Marzo del 2013, de http://www.educacion.gob.ec/tronco-comun.html
- Telefónica, F. (2010) TALLER DE VIDEOARTE PARA ESCUELAS. Recuperado el 10 de Marzo del 2013, de www.espacioft.org.ar/EFT-Material%20Videoarte.pdf
- Vega, J. La Informática en la Enseñanza Artística. Propuestas Sobre los Recursos de las Nuevas

Tecnologías en el Aula. (2010). Recuperado el 25 de Febrero del 2012, de dialnet.unirioja.es/descarga/articulo/4046371.pdf

- Vélez, M. (2008). Artes visuales y nuevas tecnologías. Recuperado el 20 de marzo del 2013 de http://www.medellin.edu.co/sites/Educativo/Paginas/ED8 \_CD\_Imagendigital.aspx
- Wikipedia (2013). Adobe Photoshop. Recuperado el 15 de marzo del 2013 de http://es.wikipedia.org/wiki/Adobe\_Photoshop

# ANEXOS

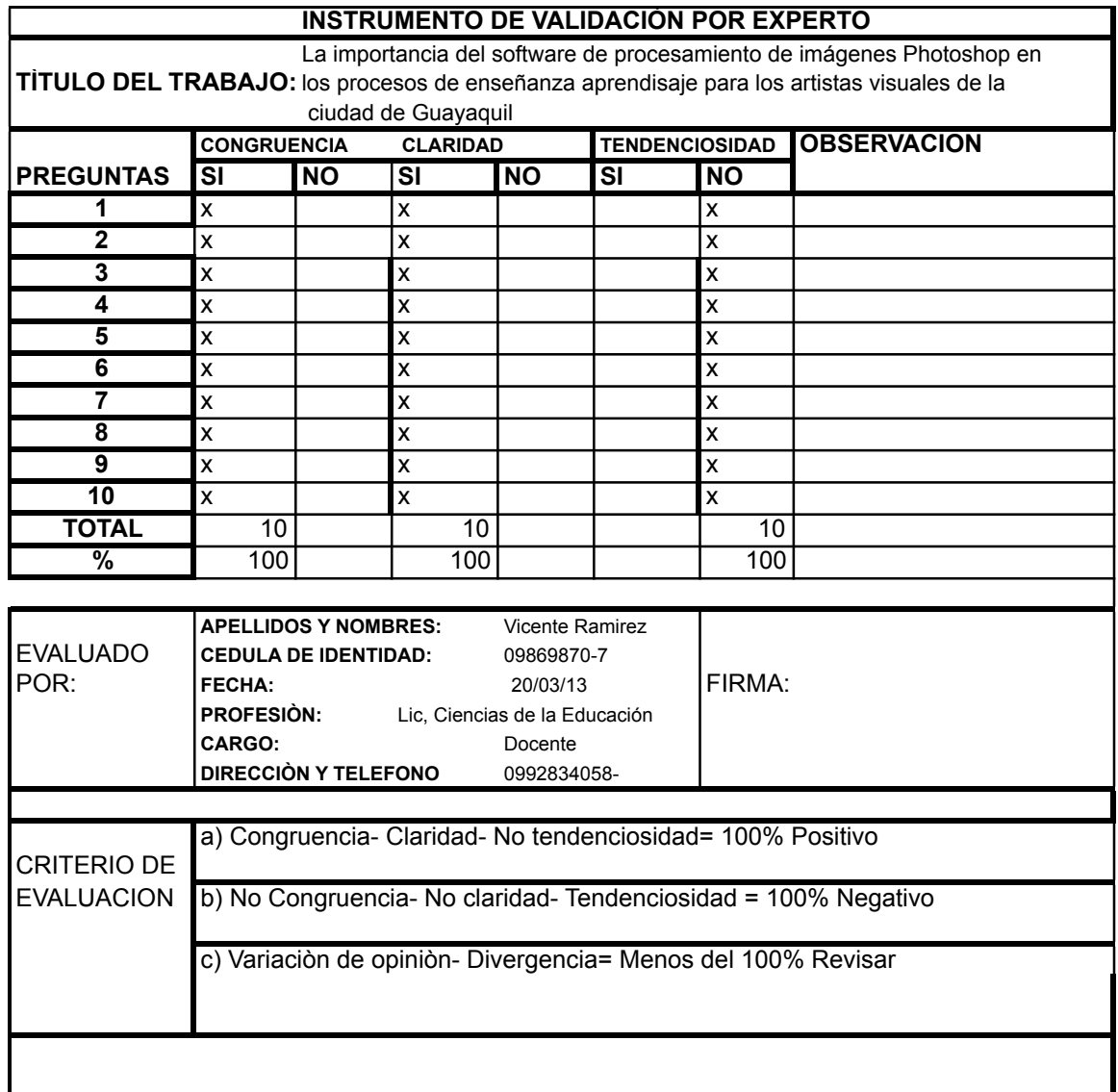

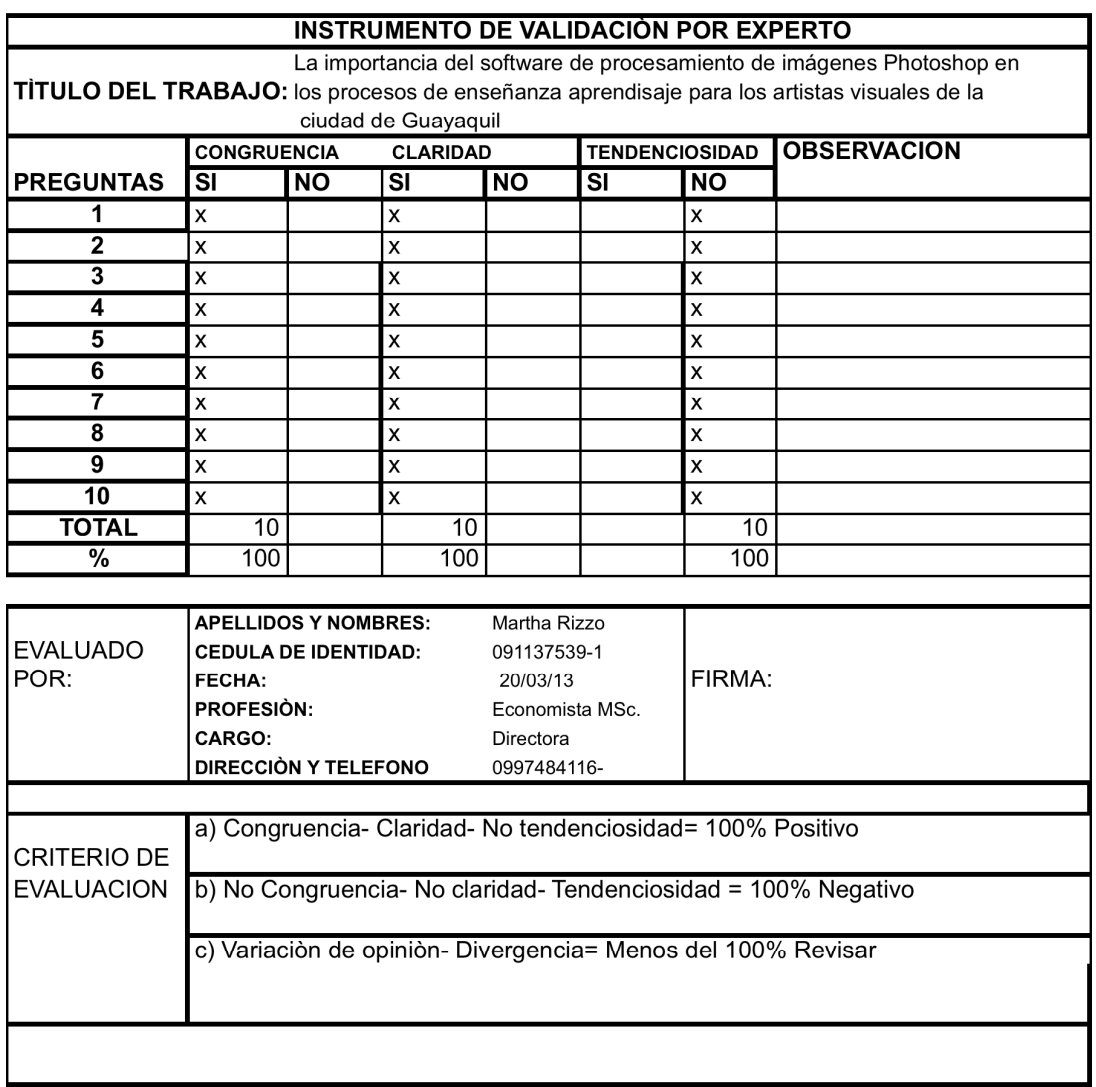

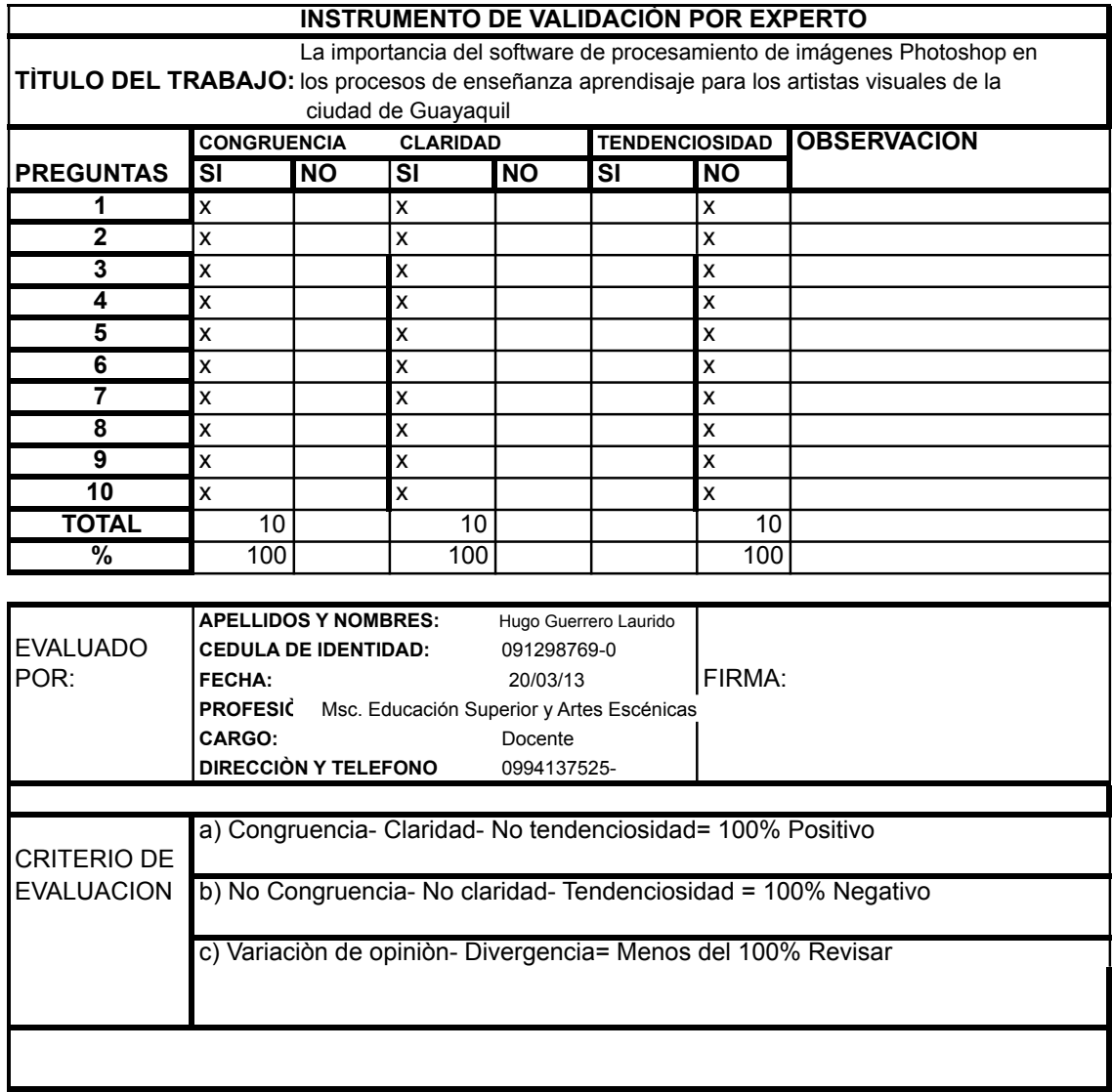

# **UNIVERSIDAD DE ESPECIALIDADES ESPÍRITU SANTO FACULTAD DE ARTES LIBERALES Y EDUCACIÓN**

### **ESCUELA DE ARTES**

### **ARTES PLÁSTICAS**

# **ENCUESTA DIRIGIDA A DOCENTES, ARTISTAS Y ESTUDIANTES EN EL CAMPO DE LAS ARTES VISUALES DE LA CIUDAD DE GUAYAQUIL**

#### **Objetivo:**

Tiene el propósito de evidenciar el conocimiento que se tiene sobre la importancia del Photoshop como herramienta en la enseñanza-aprendizaje en las Artes Visuales.

**Elija las respuestas encerrándola con un círculo con letra de su elección. Puede seleccionar más de una respuesta a una pregunta.** No olvide que de la veracidad de sus respuestas depende el éxito del estudio. Esta encuesta es anónima.

### **INFORMACIÓN GENERAL**

- **Condición del informante**
- A) Estudiante B) Docente C) Artista Visual
	- **¿Cuanto tiempo lleva realizando esa actividad?**
- A) 1 a 5 años
- B) 5 a 15 años
- C) más de 20 años

# **1. ¿Ha escuchado hablar del el Software de procesamiento de imágenes Photoshop?**

- A) Bastante
- B) Poco
- C) Nada

### **2. ¿Sabe usted utilizar Photoshop?**

- a) Bastante
- b) Poco
- c) Nada

### **3. ¿Como aprendió usted a utilizar Photoshop?**

- a) Me enseñaron
- b) Lo aprendí solo
- c) Nunca lo aprendí
	- **4. ¿Usted está de acuerdo con que los artistas visuales utilicen el Photoshop para producir sus obras?**
- a) Muy de acuerdo
- b) Un poco de acuerdo
- c) No estoy de acuerdo
	- **5. ¿Considera usted importante el uso del Photoshop en el proceso de enseñanza-aprendizaje de las Artes Visuales?**
- a) Si, es importante
- b) Es poco importante
- c) No es importante
	- **6. ¿Ha necesitado usted de terceros para que le ayuden con Photoshop en la producción de una obra?**
- a) Siempre
- b) Pocas veces
- c) Nunca

### **7. ¿Aceptaría usted la capacitación de Photoshop, orientado a las Artes Visuales?**

- a) Si
- b) No
- c) Tal vez

# **8. ¿Usted recomendaría a un artista visual que aprenda Photoshop?**

- a) Si lo recomendaría
- b) No lo recomendaría
- c) Tal vez lo recomendaría

#### **9. ¿Usted ha escuchado hablar sobre el arte digital?**

- a) Si he escuchado
- b) No he escuchado
- c) He escuchado muy poco

### **10. ¿Le gustaría a Usted incursionar en las artes digitales?**

- a) Si me gustaría
- b) No me gustaría
- c) Quizás después

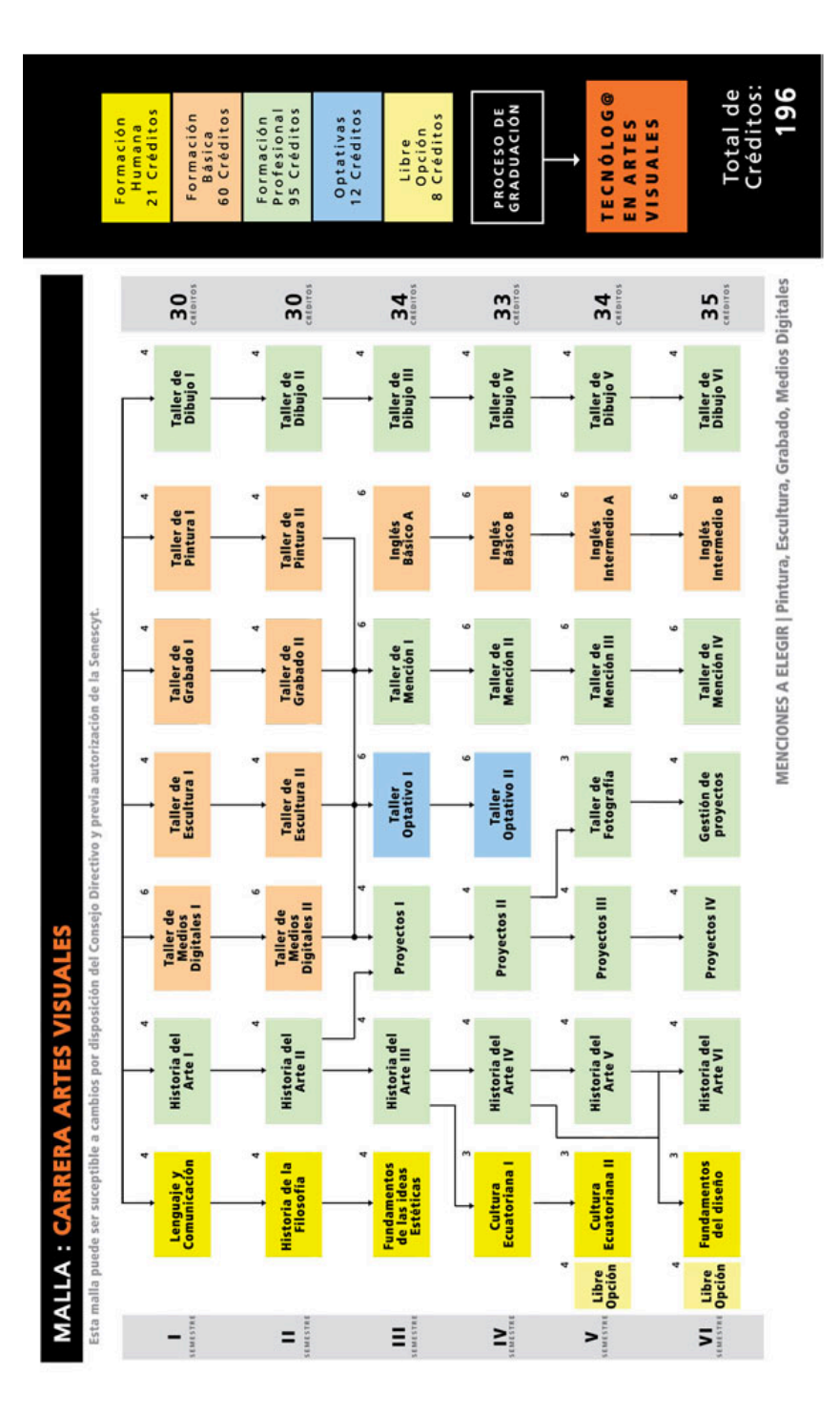

### Malla carrera Artes Visuales ITAE

# Pensum Carrera Artes Plásticas UEES

# *MATERIAS BÁSICAS (Créditos 75)*

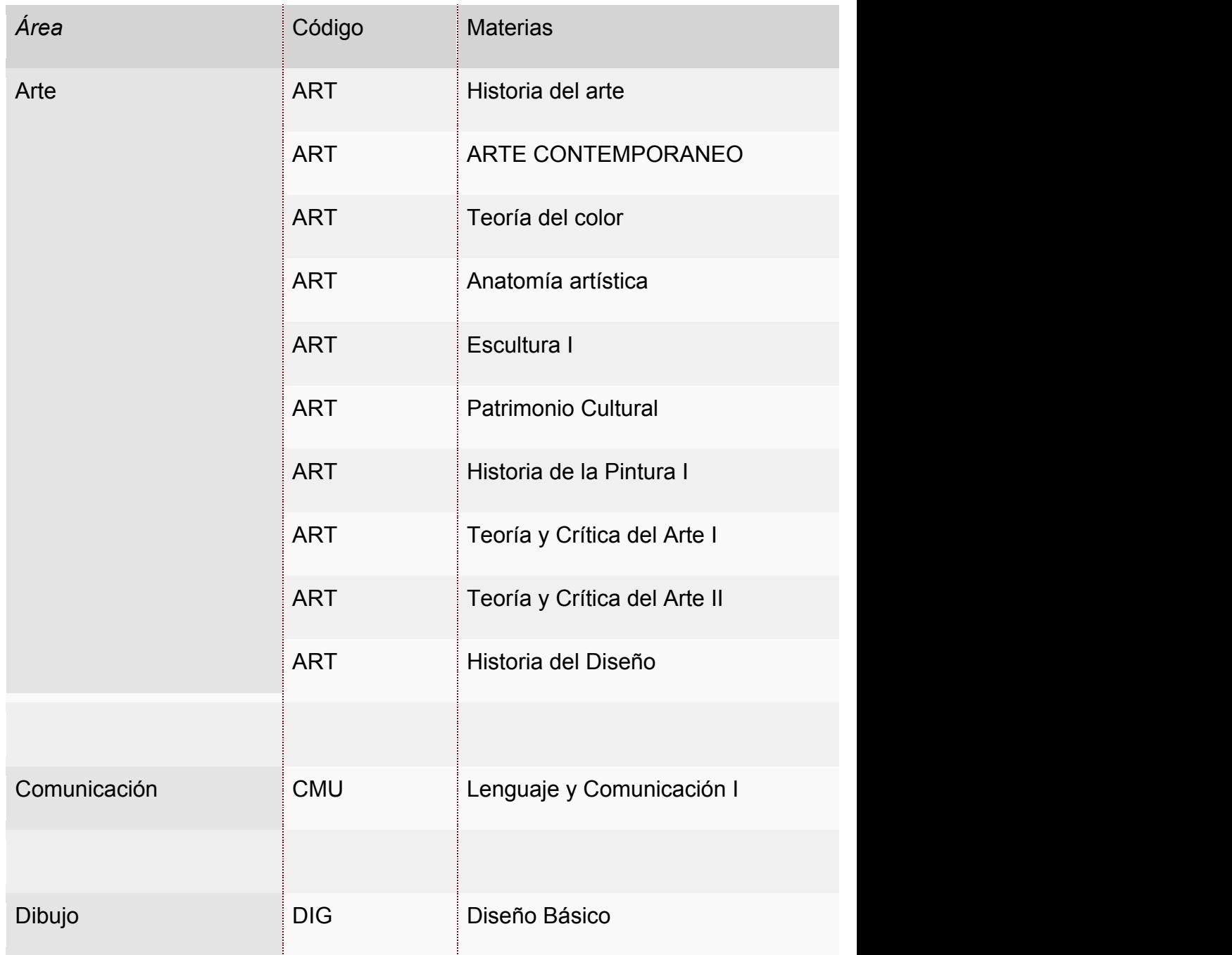
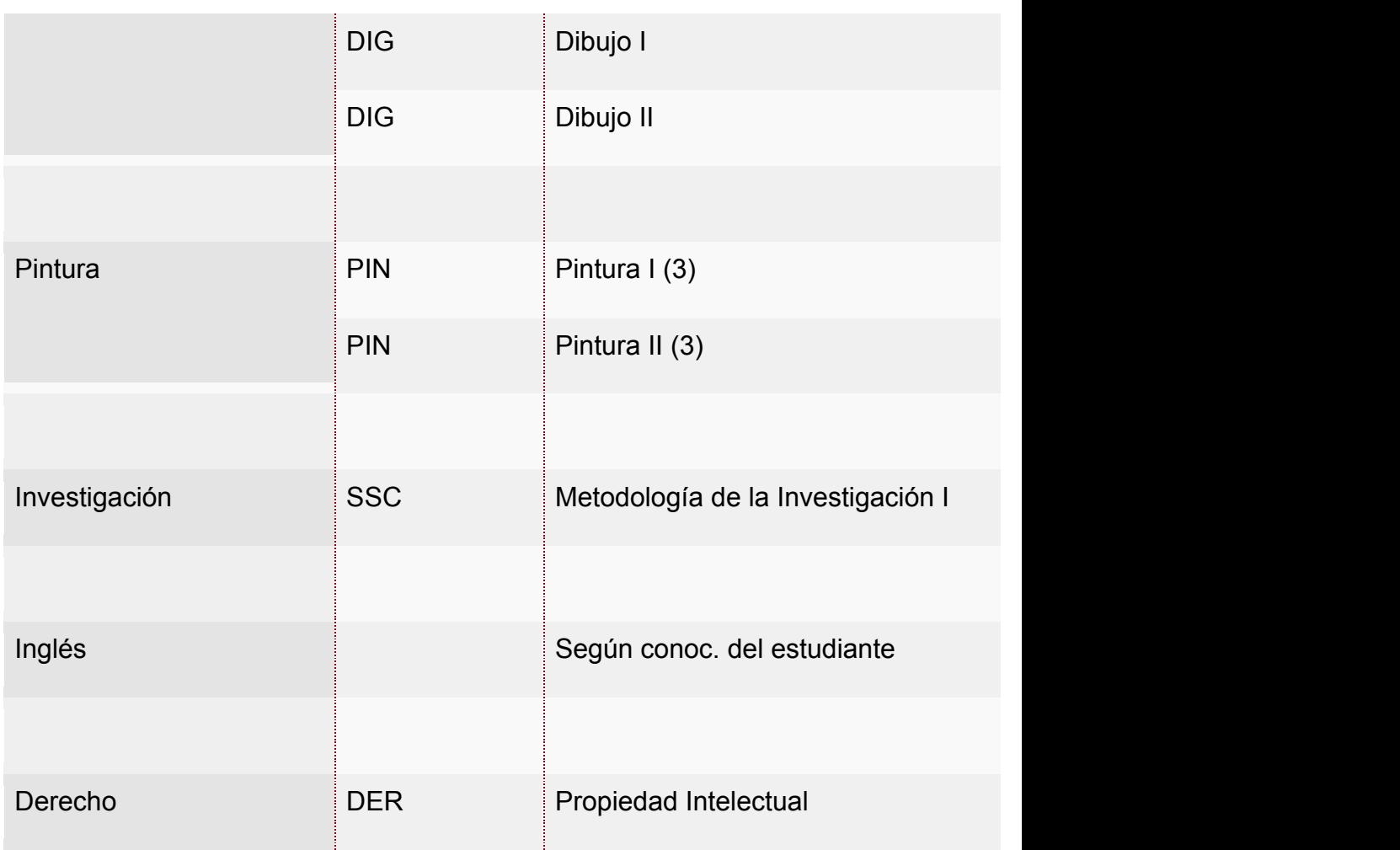

# *MATERIAS CONCENTRACIÓN (96 créditos)*

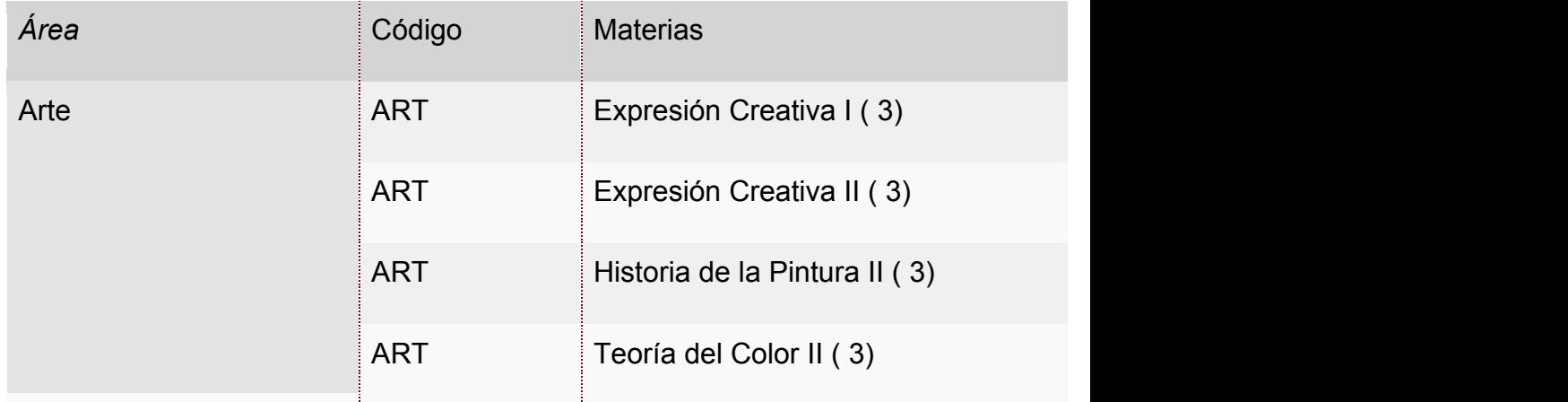

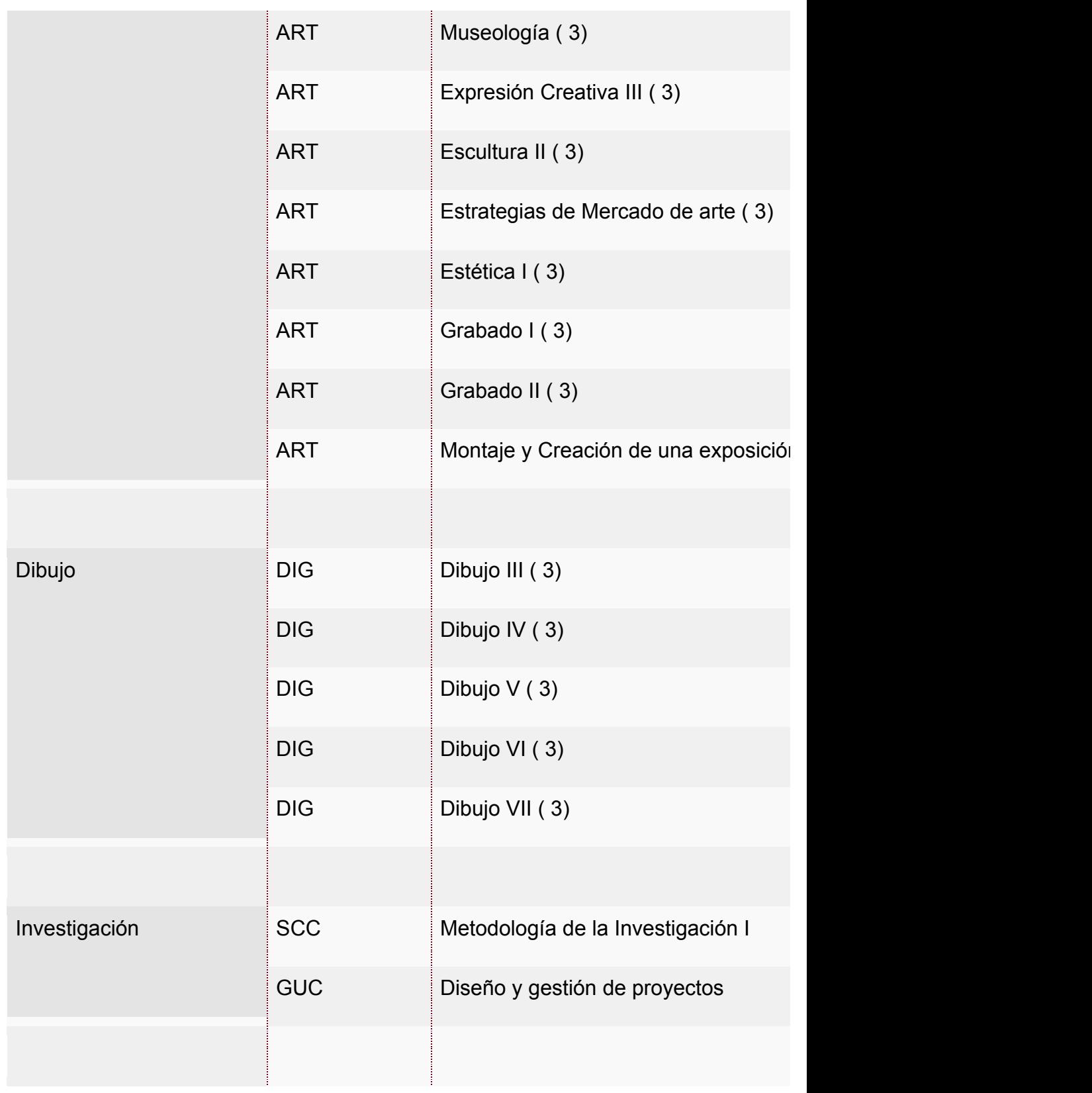

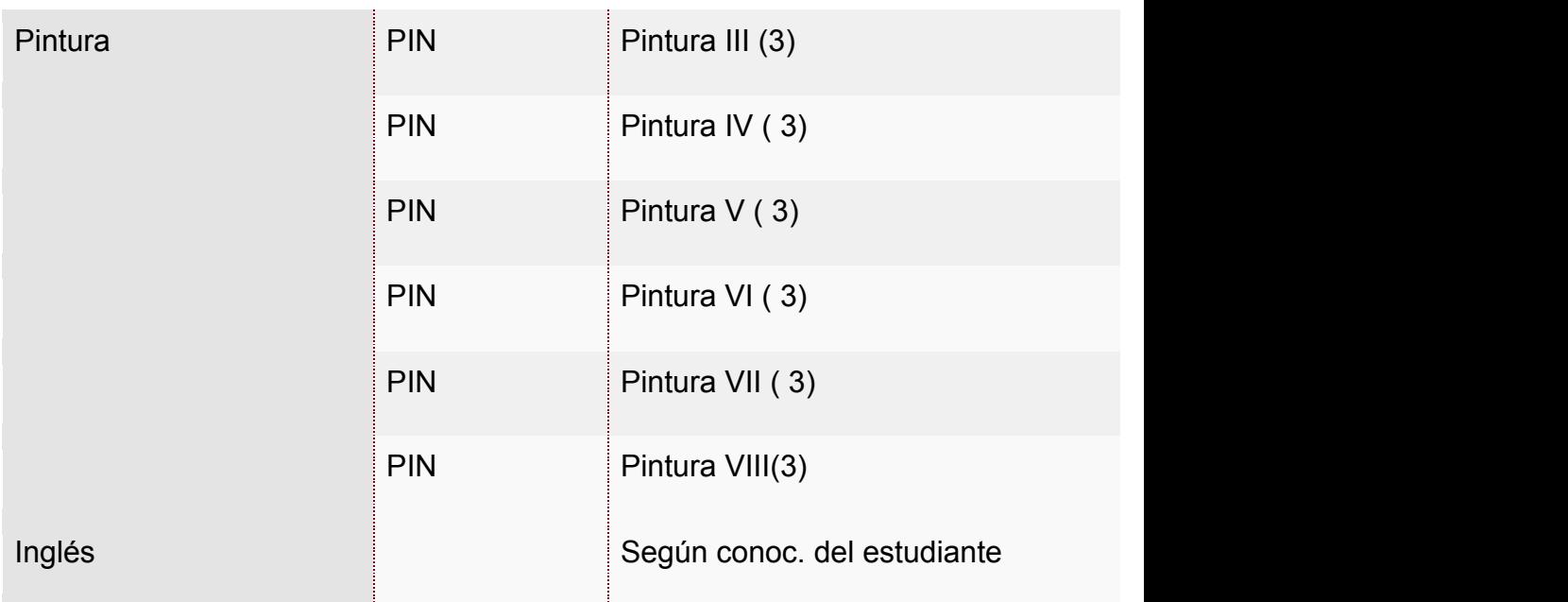

# Pensum Facultad de Artes Universidad de Guayaquil

#### Materias a Dictarse en la Carrera de Arte

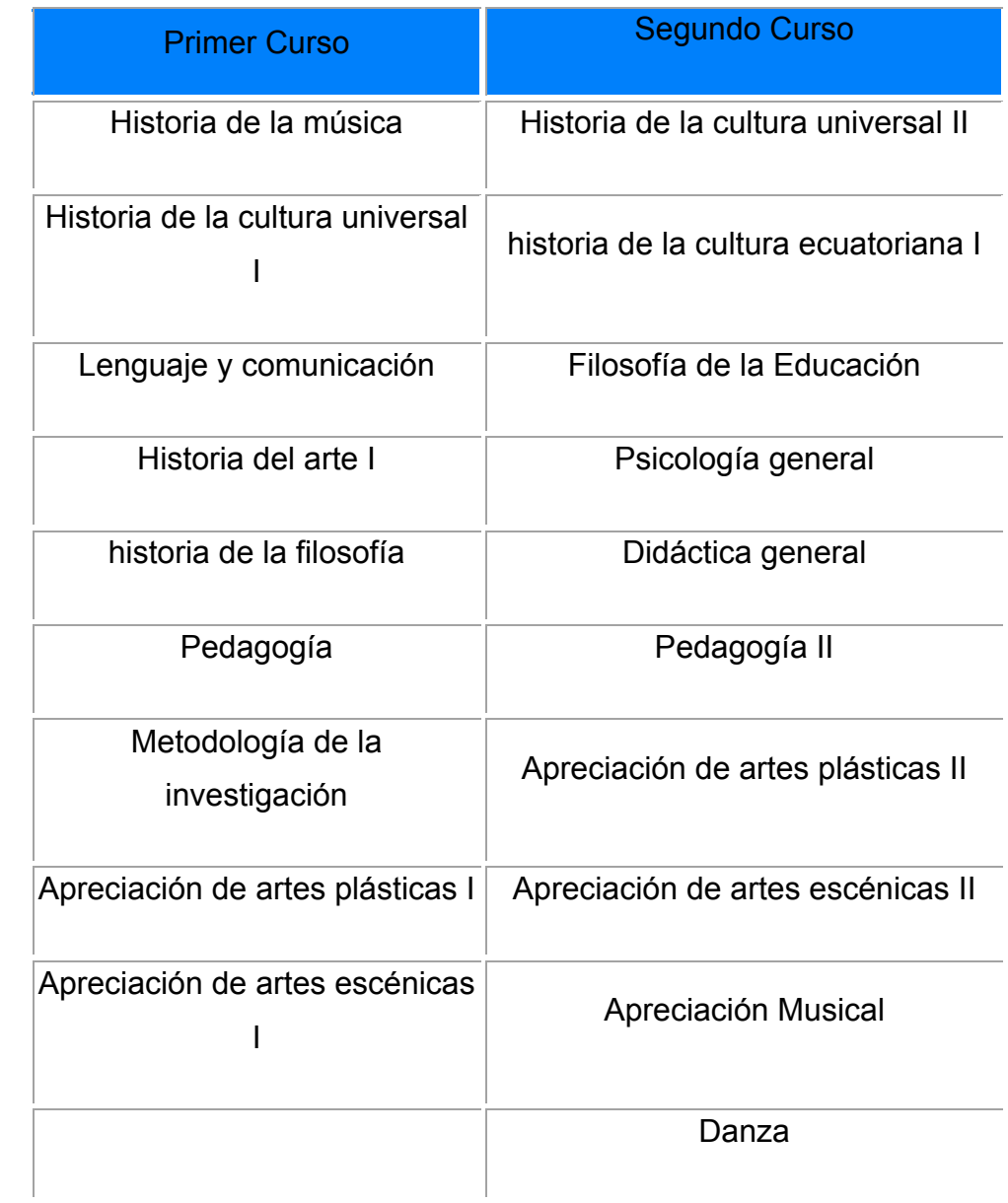

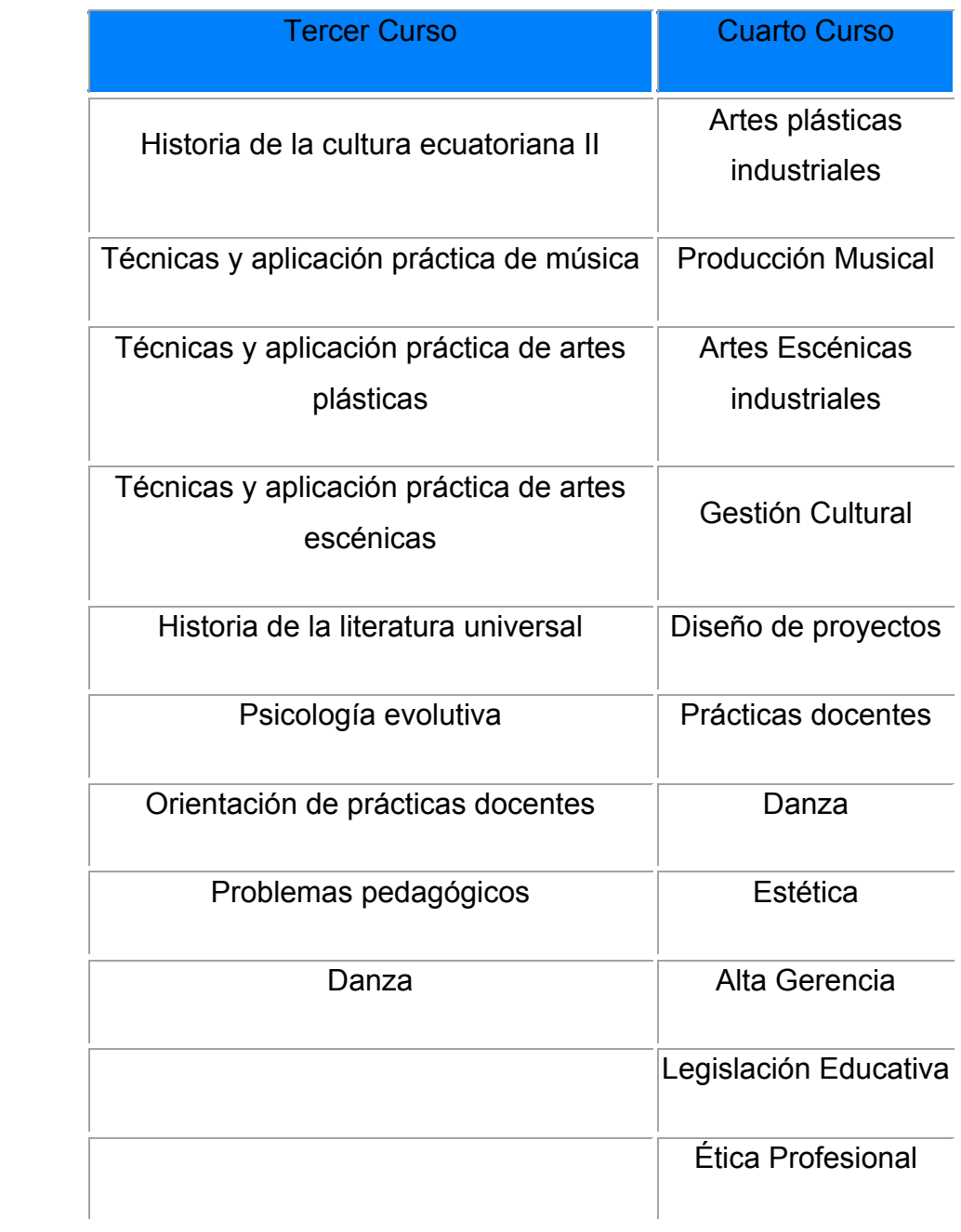

## Fotografía Artística, Man Ray. 1924, El Violín de Ingres

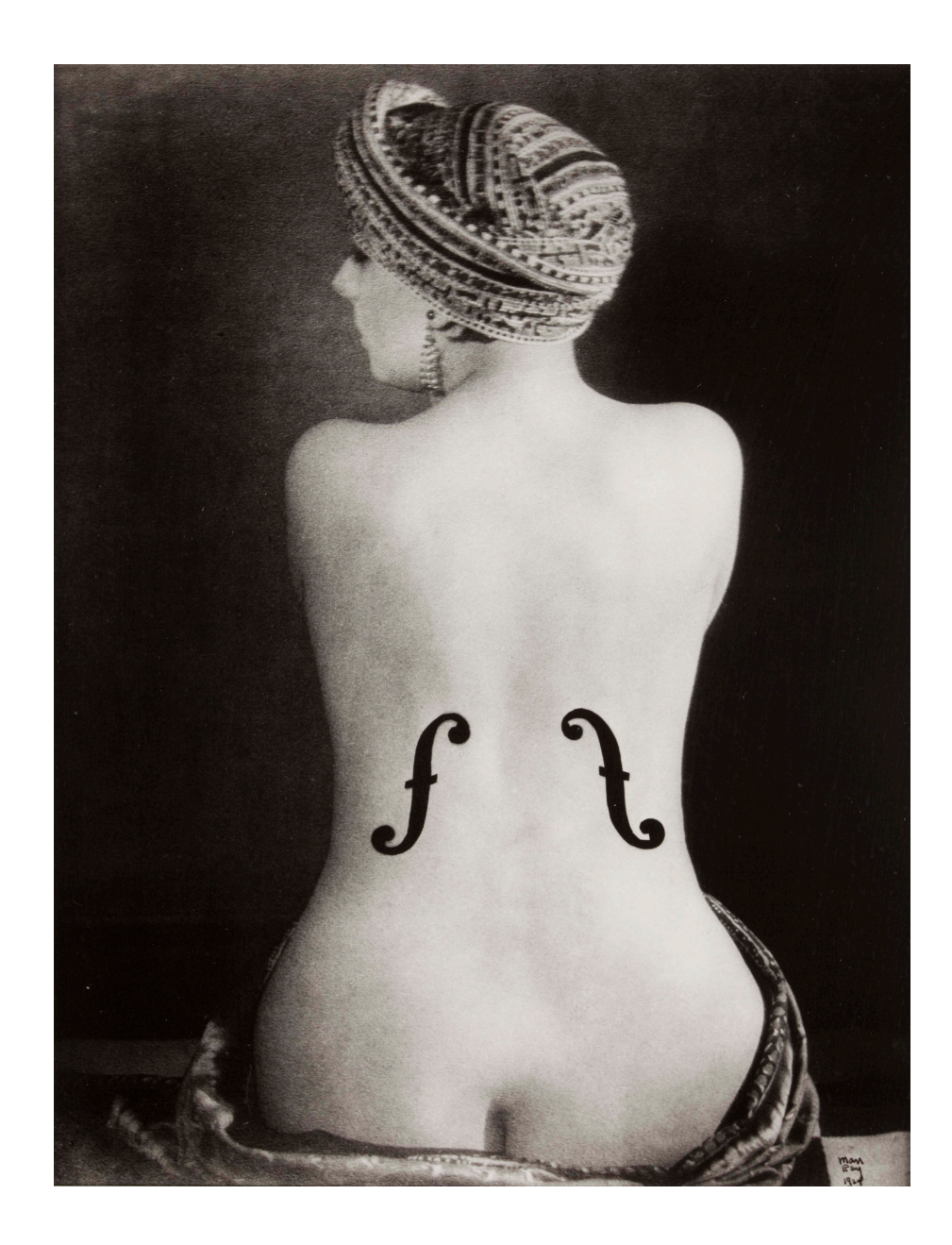

## **Fotografía Artística, Mohogoly-Nagy**

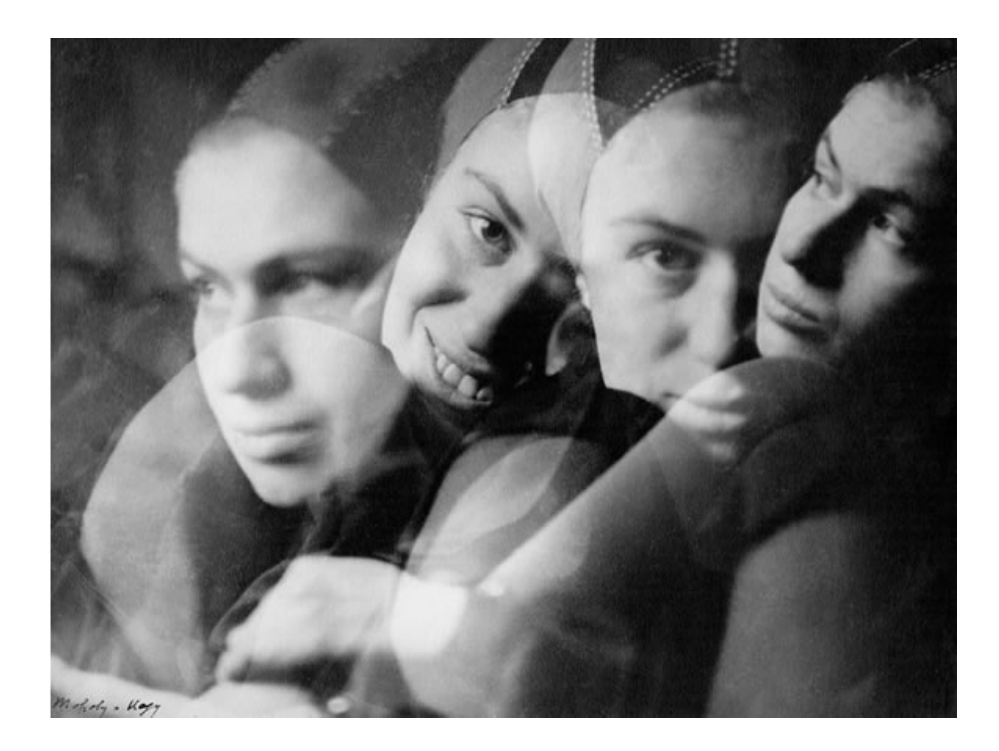

#### **Espacio de trabajo Photoshop (Interface)**

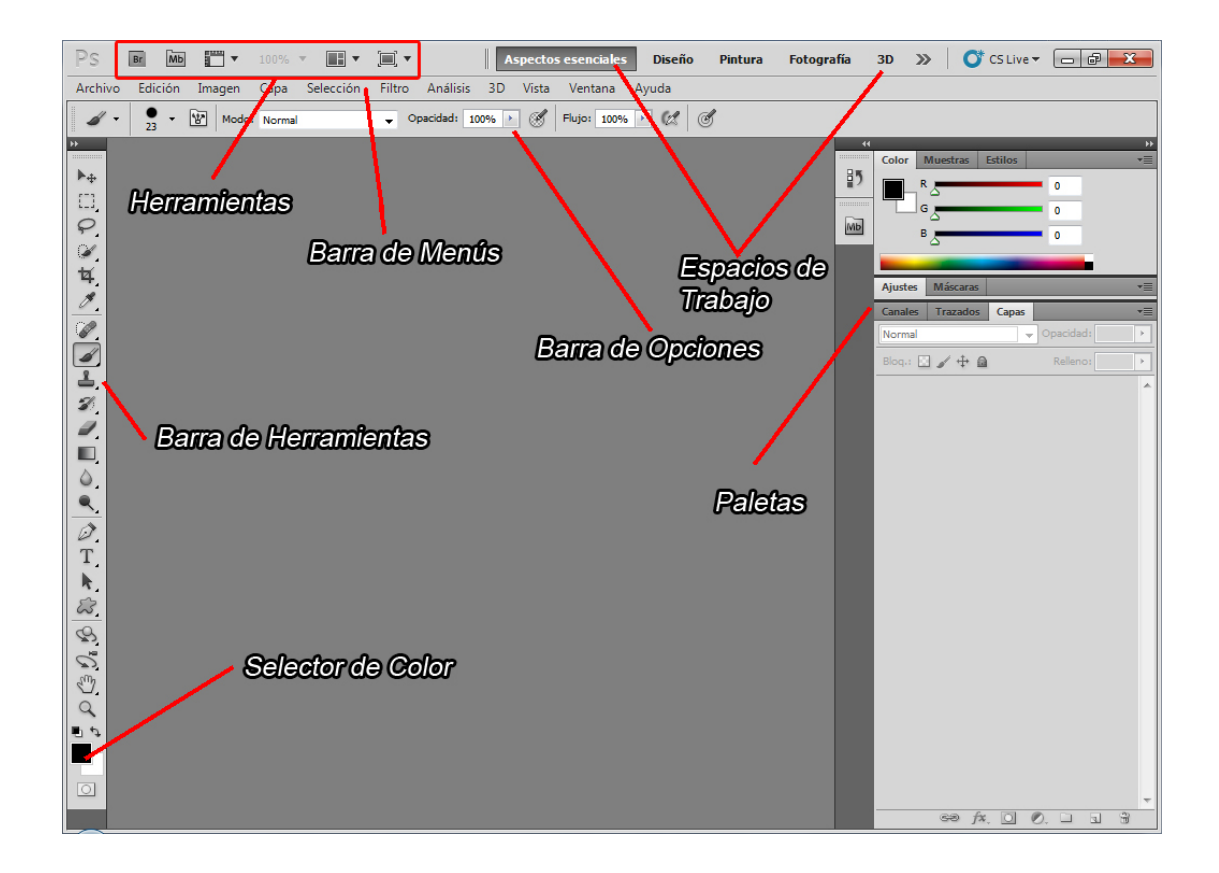

#### **DevianART**

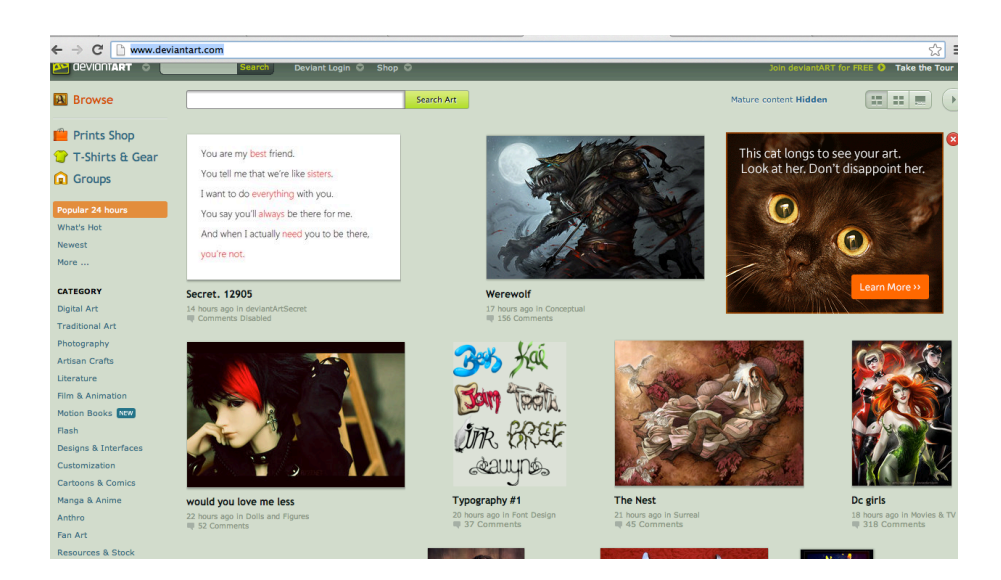

# **Pintura Digital**

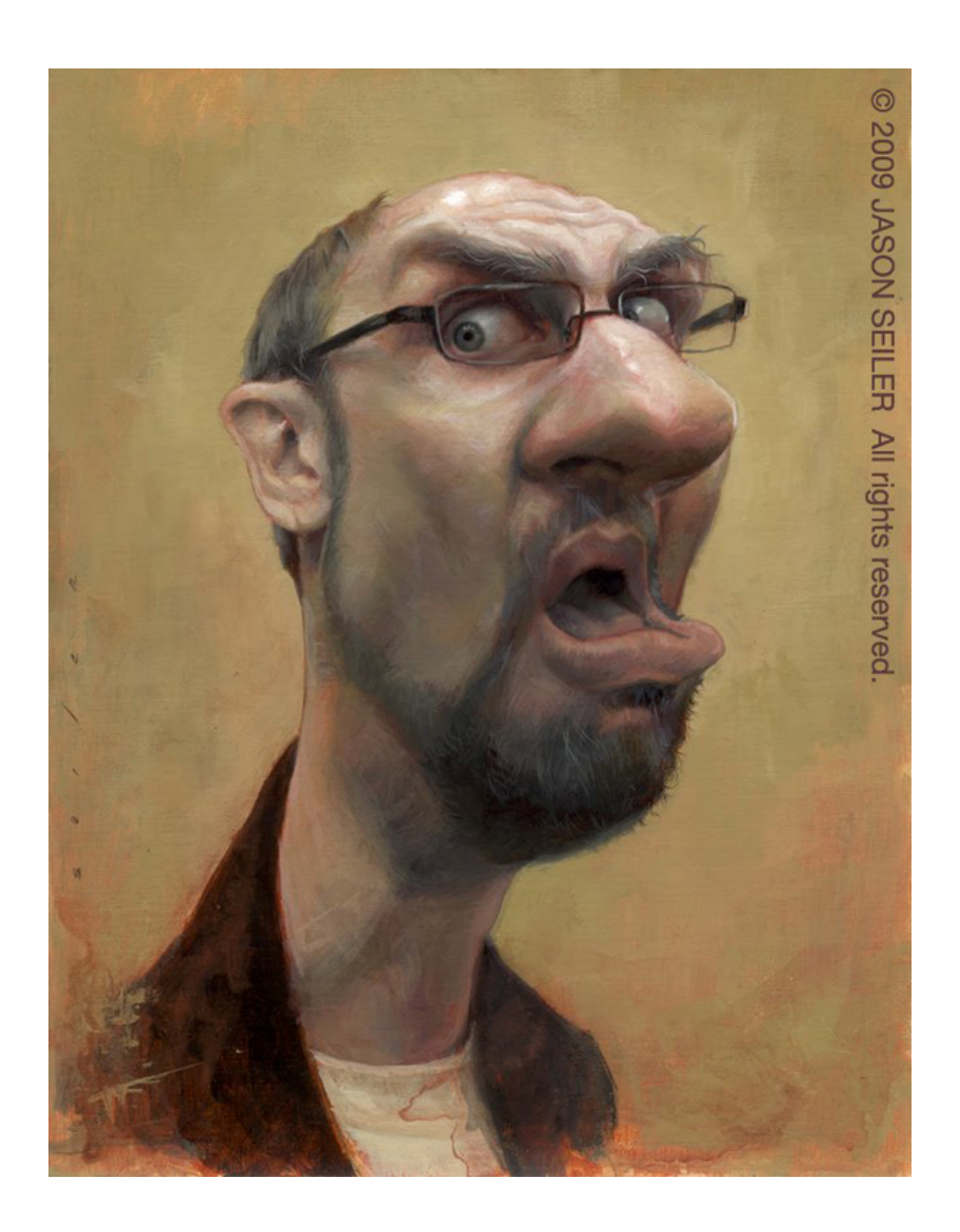

### **Montaje digital**

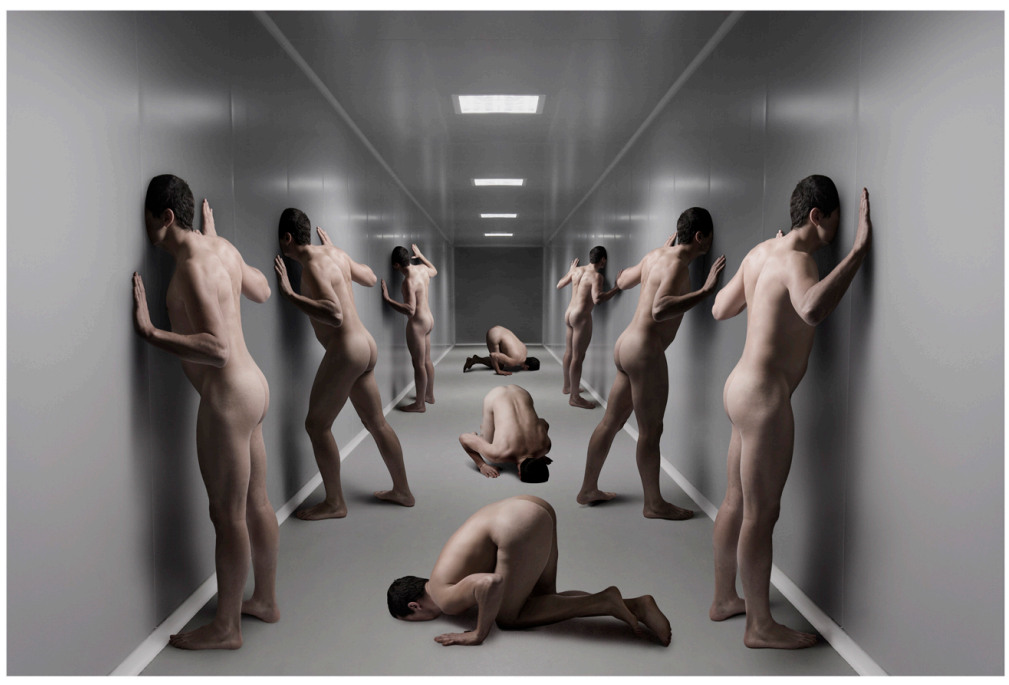

Pensamiento nº 06 "Avestruces"

Fernando Sendra

## **Restauración Digital**

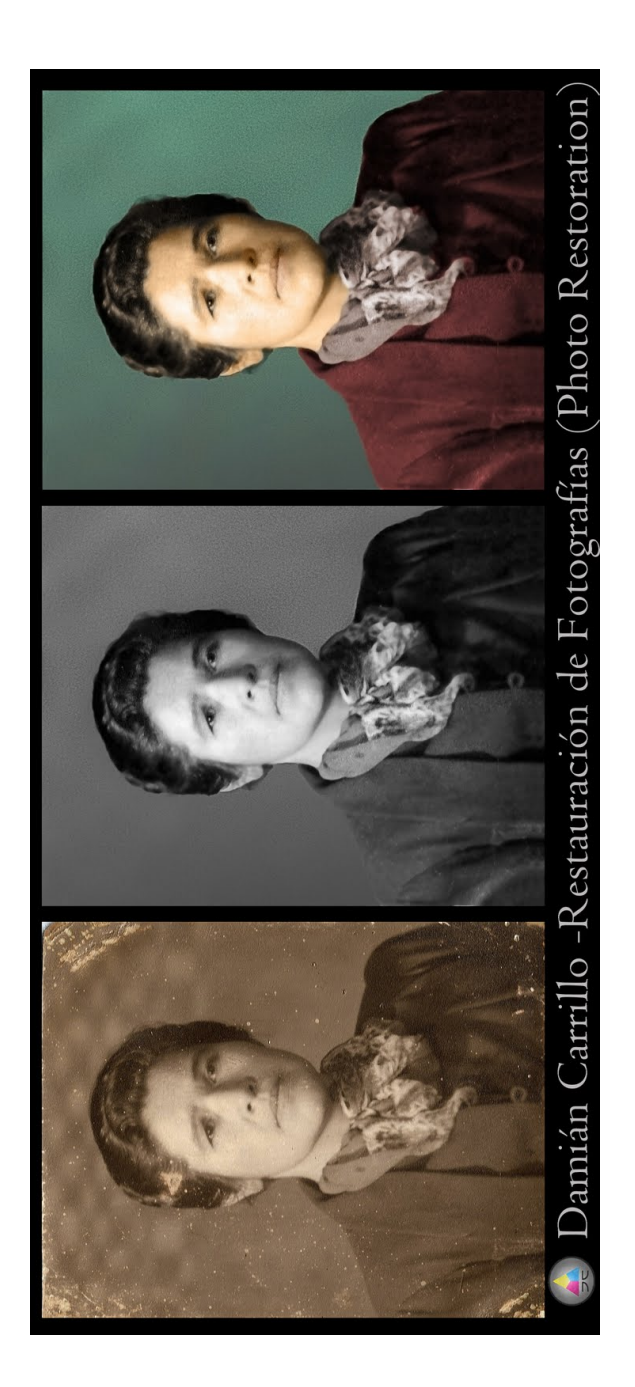

#### **Xavier Patiño**

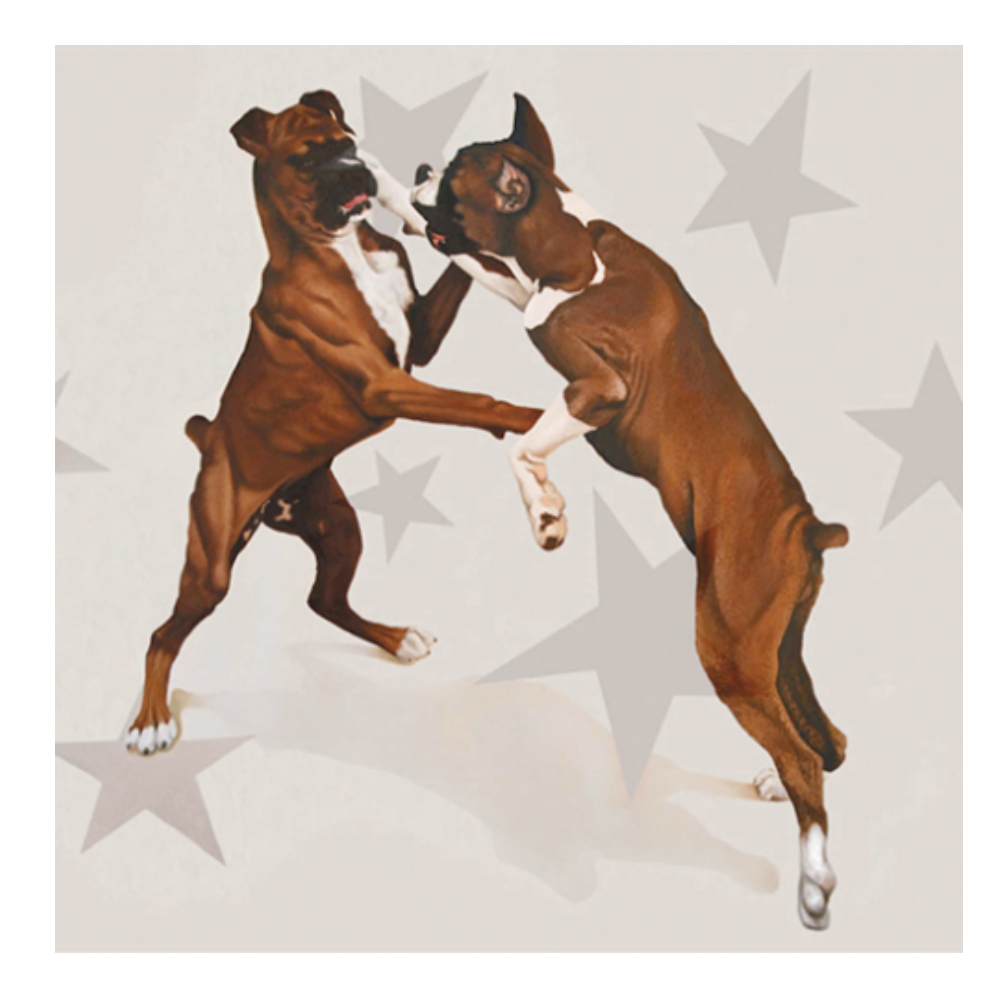

# Jorge Velarde

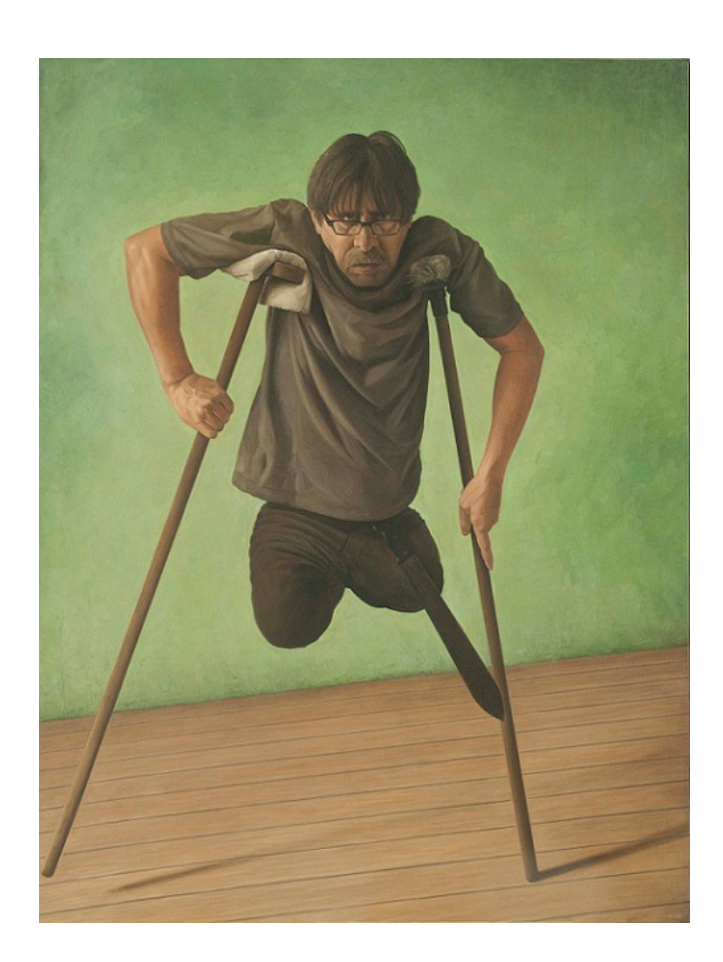

#### **Marco Alvarado**

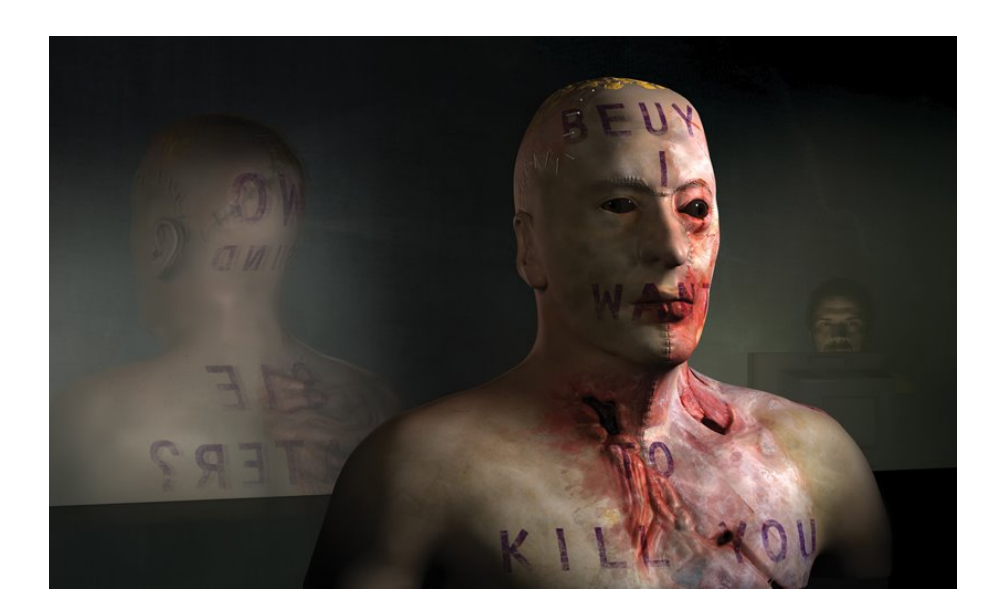

### **Colectivo La Vanguardia**

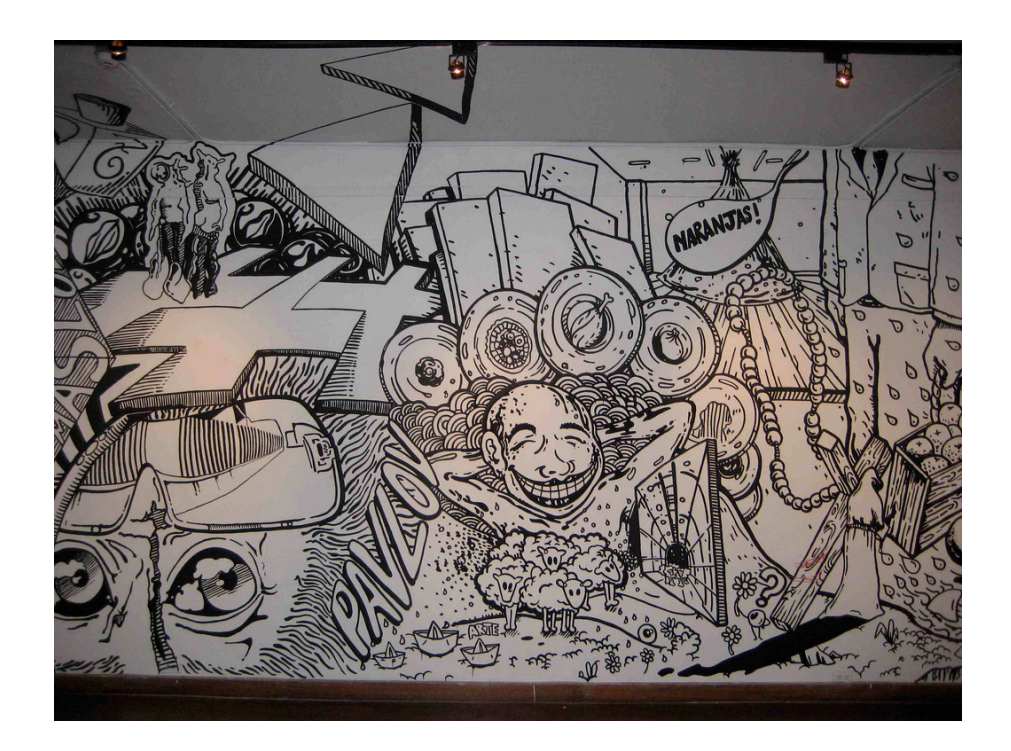

### **Darío Ortiz**

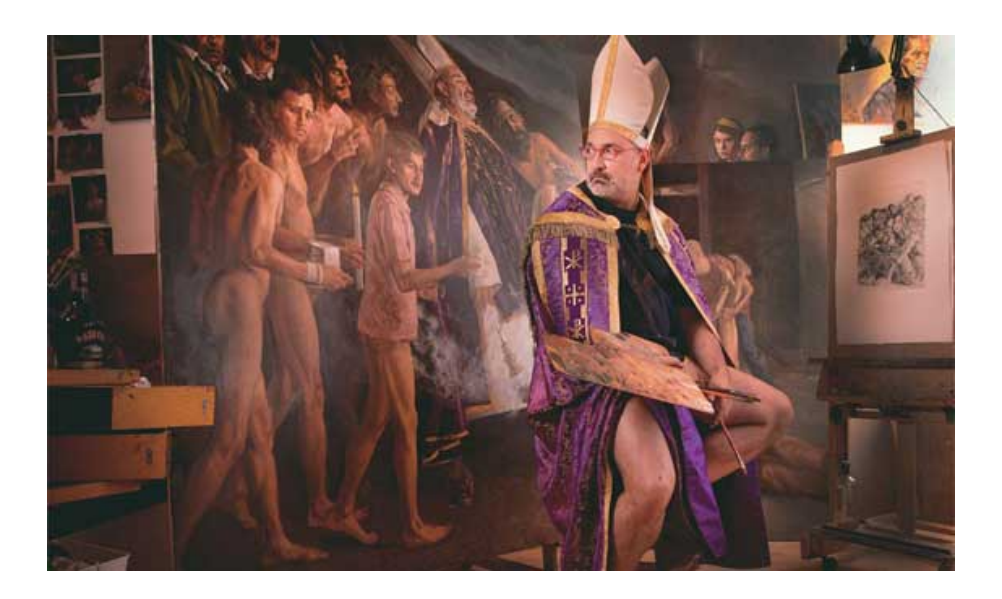

# **Dylan Cole**

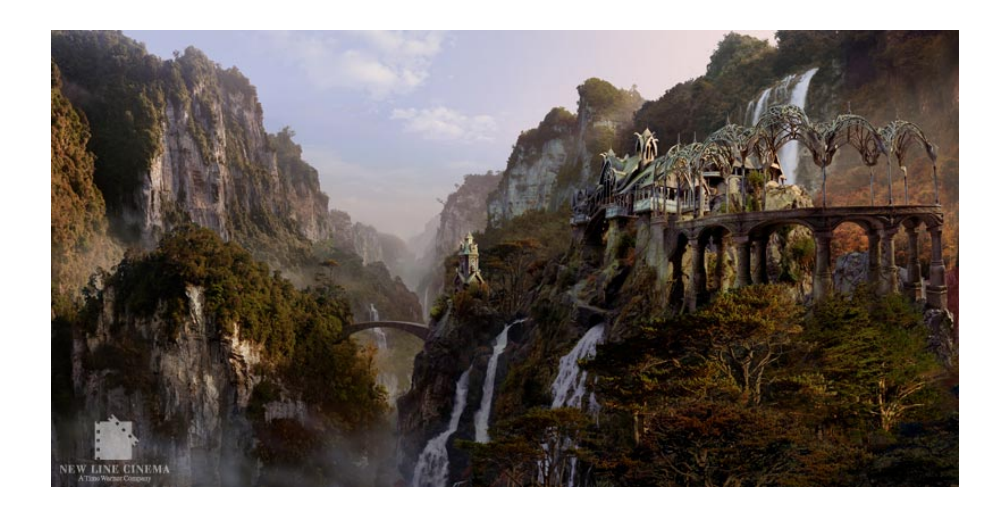

#### **Marc Brunet**

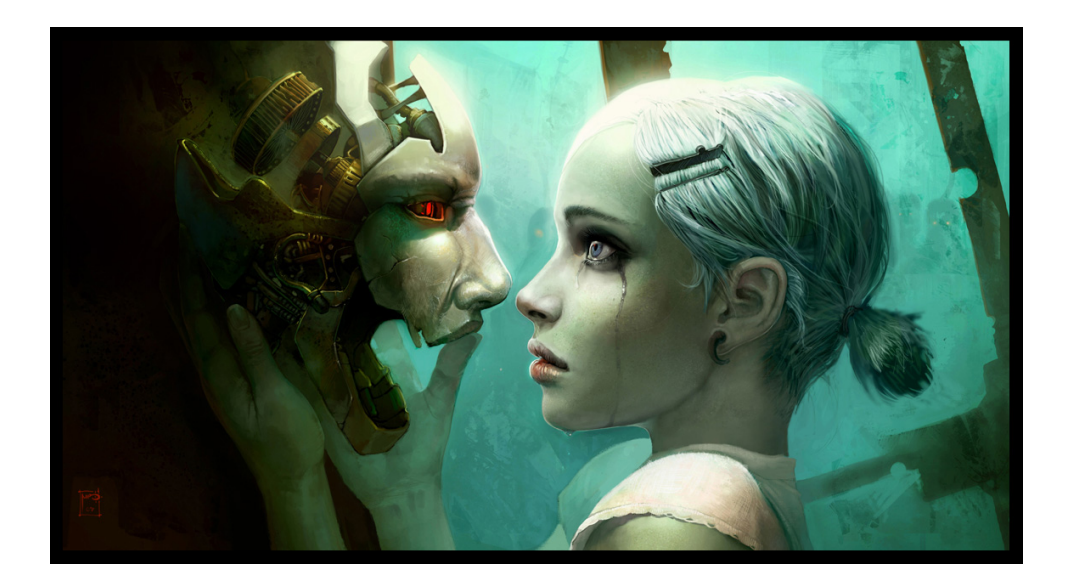

#### **Jeff Koons**

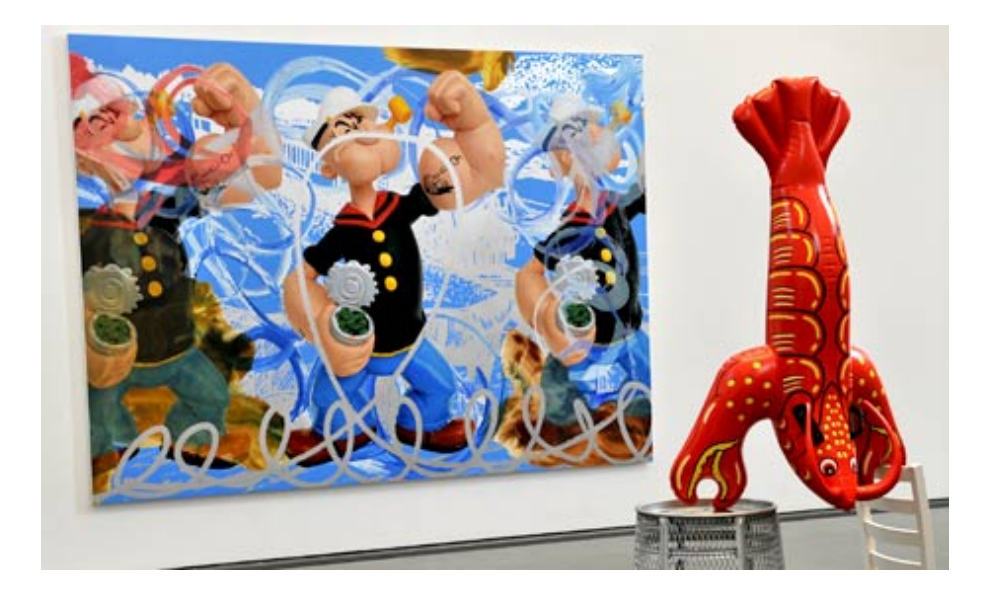